# **LTspice Analisi di transitori**

www.die.ing.unibo.it/pers/mastri/didattica.htm (versione del 13-3-2017)

### **Direttiva .TRAN**

- L'analisi di transitorio viene attivata mediante la direttiva .TRAN che, nella forma più semplice, richiede di assegnare il solo istante finale (Tstop)
	- Esempio: .TRAN 100ms
- $\bullet$  L'istante iniziale è sempre  $t = 0$ , comunque è possibile richiedere che i risultati della simulazione vengano memorizzati a partire da un istante Tstart compreso tra 0 e Tstop
- Il passo di campionamento utilizzato nell'analisi è determinato automaticamente dal programma e il suo valore massimo (dTmax) è (Tstop - Tstart) / 50
- E' possibile assegnare un valore diverso a dTmax indicandolo nella direttiva .TRAN (in alcuni casi può essere necessario farlo per migliorare l'accuratezza dei risultati)

# **Direttiva .TRAN**

Quando si assegnano altri valori oltre a Tstop la direttiva assume la forma:

.TRAN Tstep Tstop <Tstart <dTmax>> <modifiers> dove i termini tra < > sono opzionali

- In questo caso la sintassi di Spice richiederebbe di assegnare obbligatoriamente anche il valore di Tstep, che indica il passo di campionamento utilizzato per visualizzare i risultati (diverso dal passo di campionamento usato dal programma per l'analisi)
- In LTspice nell'analisi di transitori viene utilizzato un particolare algoritmo (*waveform compression*) che rende questo parametro privo di significato; per questo nella direttiva .TRAN generata dall'editor schematico di LTspice il valore di Tstep è sempre posto uguale a 0

3

# **Condizioni iniziali**

- Prima di analizzare il transitorio, il programma esegue automaticamente un'analisi del punto di lavoro in continua (.op) nella quale
	- i condensatori sono trattati come circuiti aperti
	- gli induttori sono trattati come cortocircuiti
- Quindi il programma assume che all'istante  $t = 0$  il circuito sia in condizioni di regime stazionario e utilizza i valori determinati per t = 0 come condizioni iniziali
- Affinché nel circuito si abbia un transitorio occorre che ci siano variazioni per t > 0 (generatori con forme d'onda variabili nel tempo, interruttori che commutano, ecc.)

# **Condizioni iniziali**

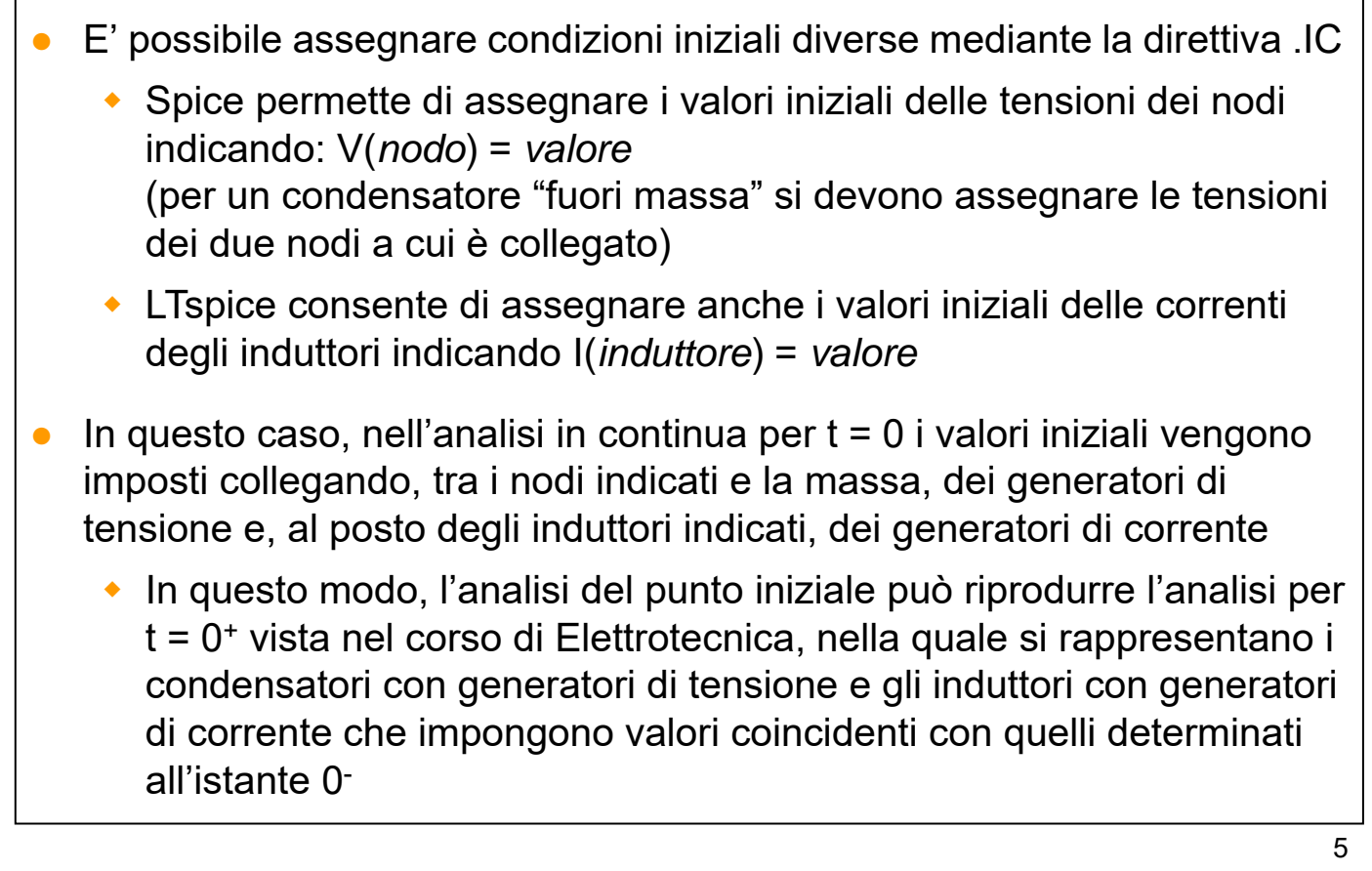

# **Condizioni iniziali**

- E' possibile saltare l'analisi iniziale aggiungendo alla direttiva .TRAN l'opzione "uic" (*use initial conditions*)
	- in questo caso il valore iniziale è fissato a zero per tutte le tensioni e le correnti tranne quelle esplicitamente inizializzate mediante la direttiva .IC
- Se alla direttiva .TRAN viene aggiunta l'opzione "startup" tutti i generatori indipendenti vengono azzerati all'istante t = 0 e attivati, con andamento a rampa, nell'intervallo tra  $0 \text{ e } 20 \text{ }\mu\text{s}$ , quindi l'analisi iniziale è eseguita con i generatori spenti (vengono comunque imposte le eventuali condizioni iniziali indicate mediante direttive .IC)

### **1-Tran-RC-1.asc**

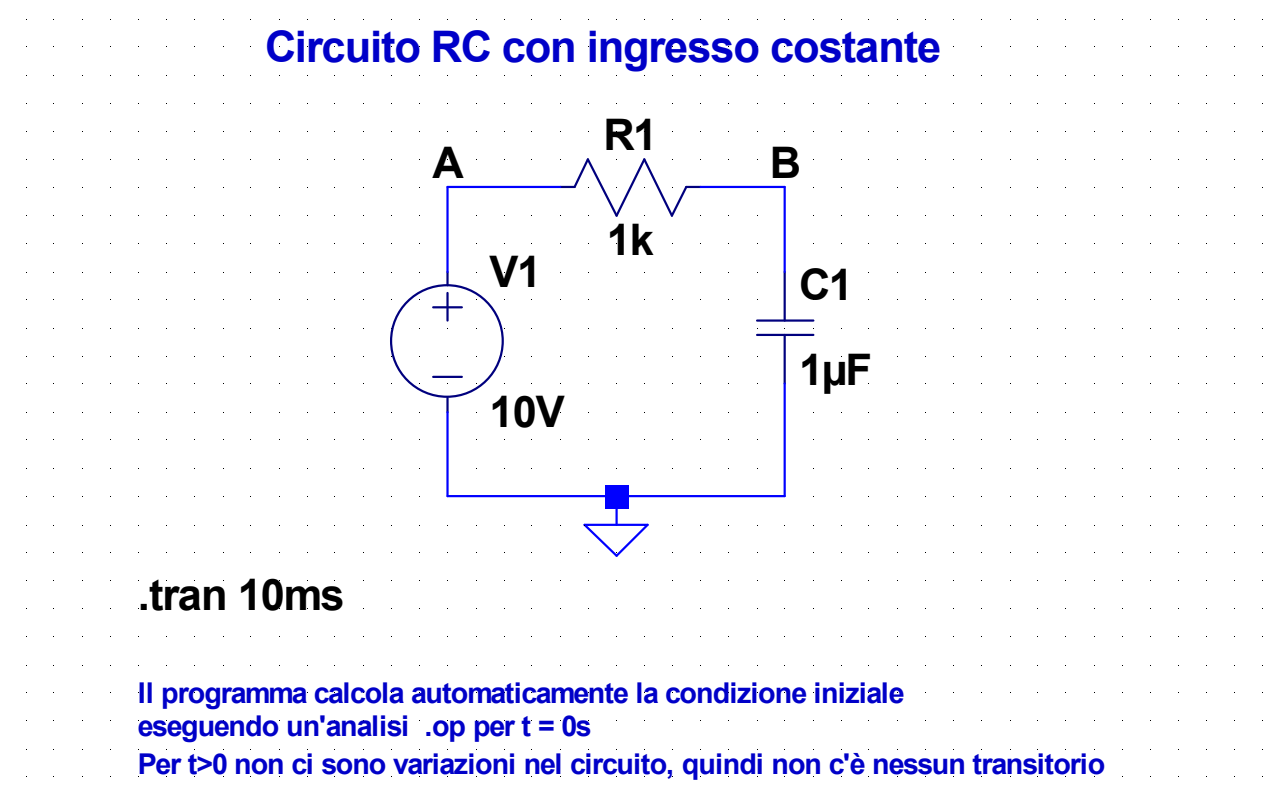

### **2-Tran-RC-2.asc**

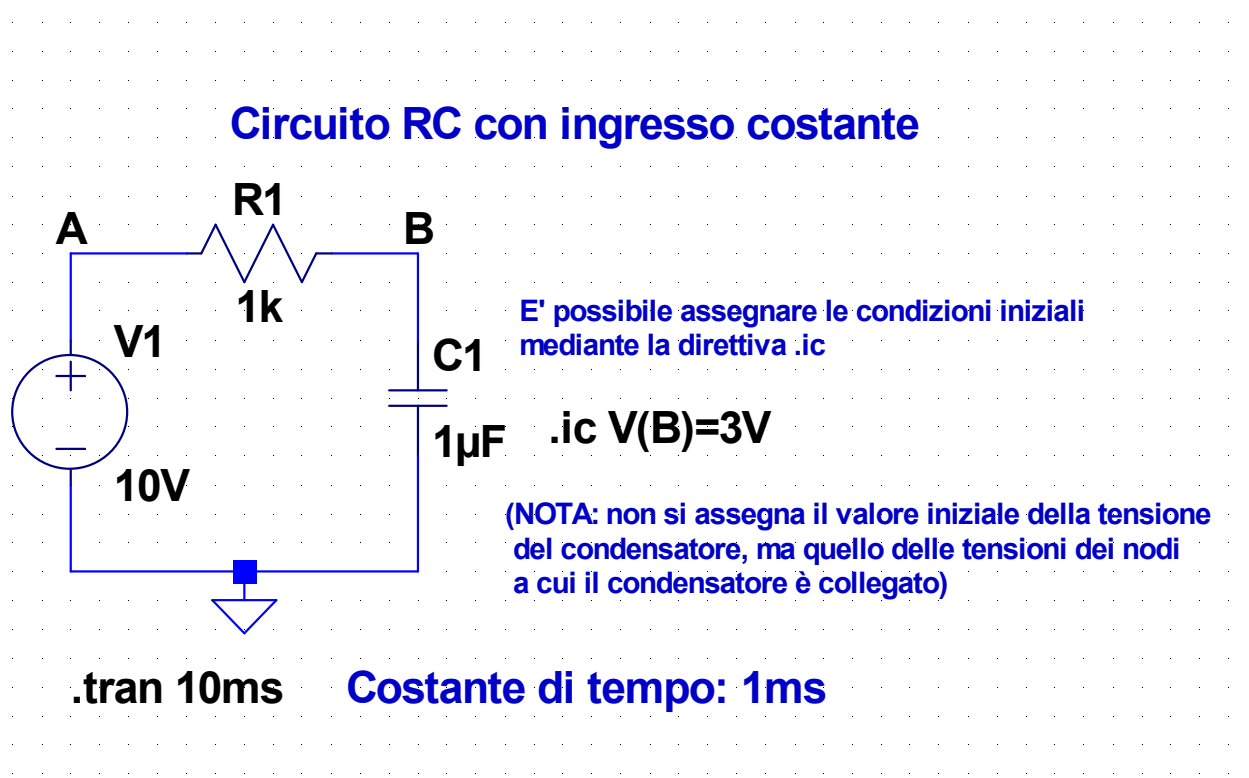

#### **3-Tran-RC-3.asc**

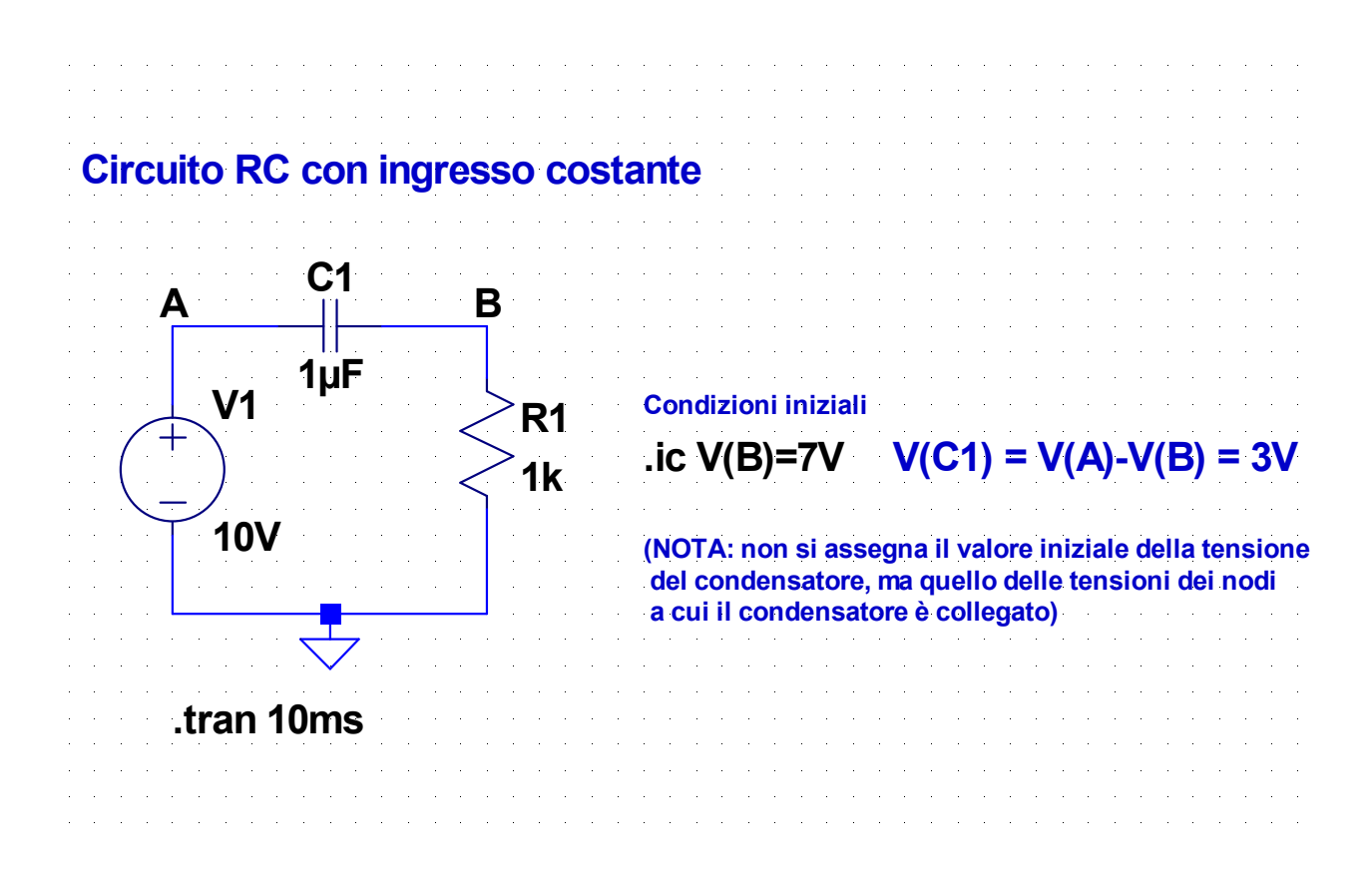

#### **4-Tran-RC-Startup.asc**

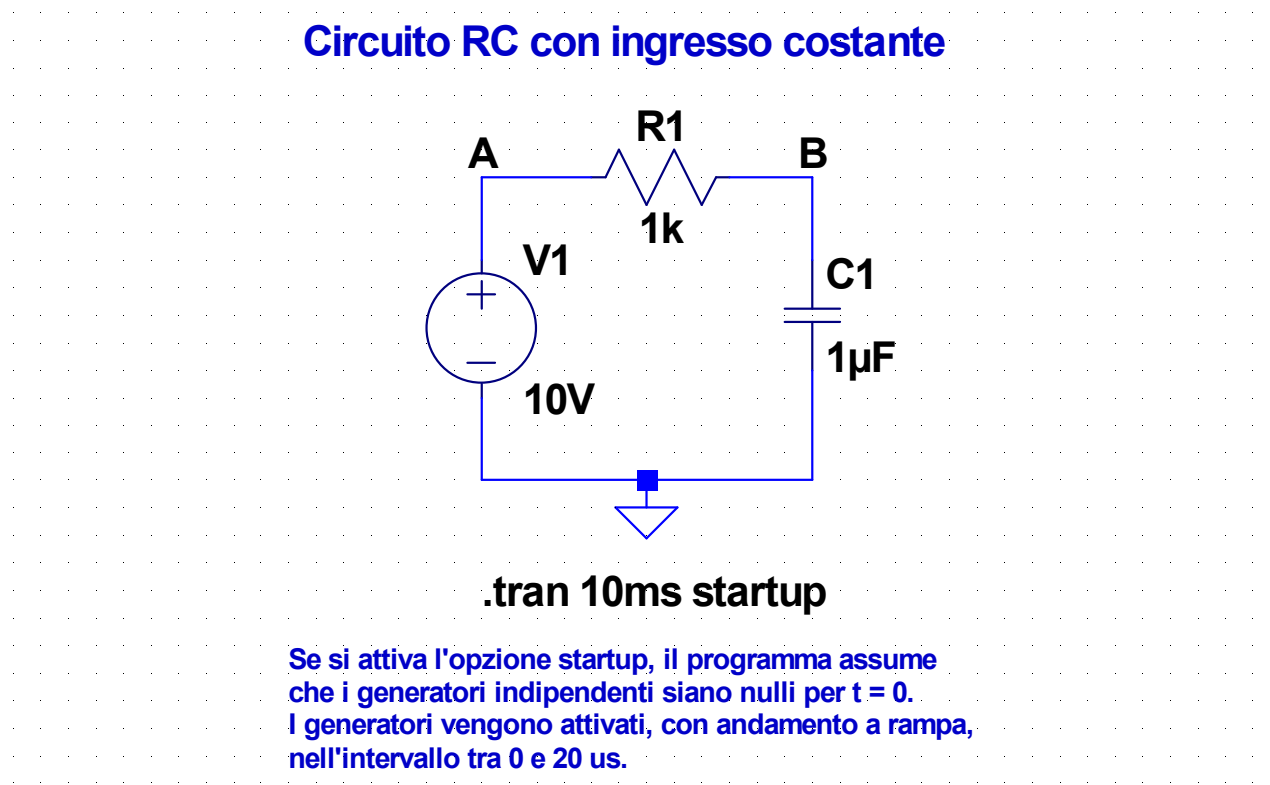

### **5-Tran-RC-Pulse-1.asc**

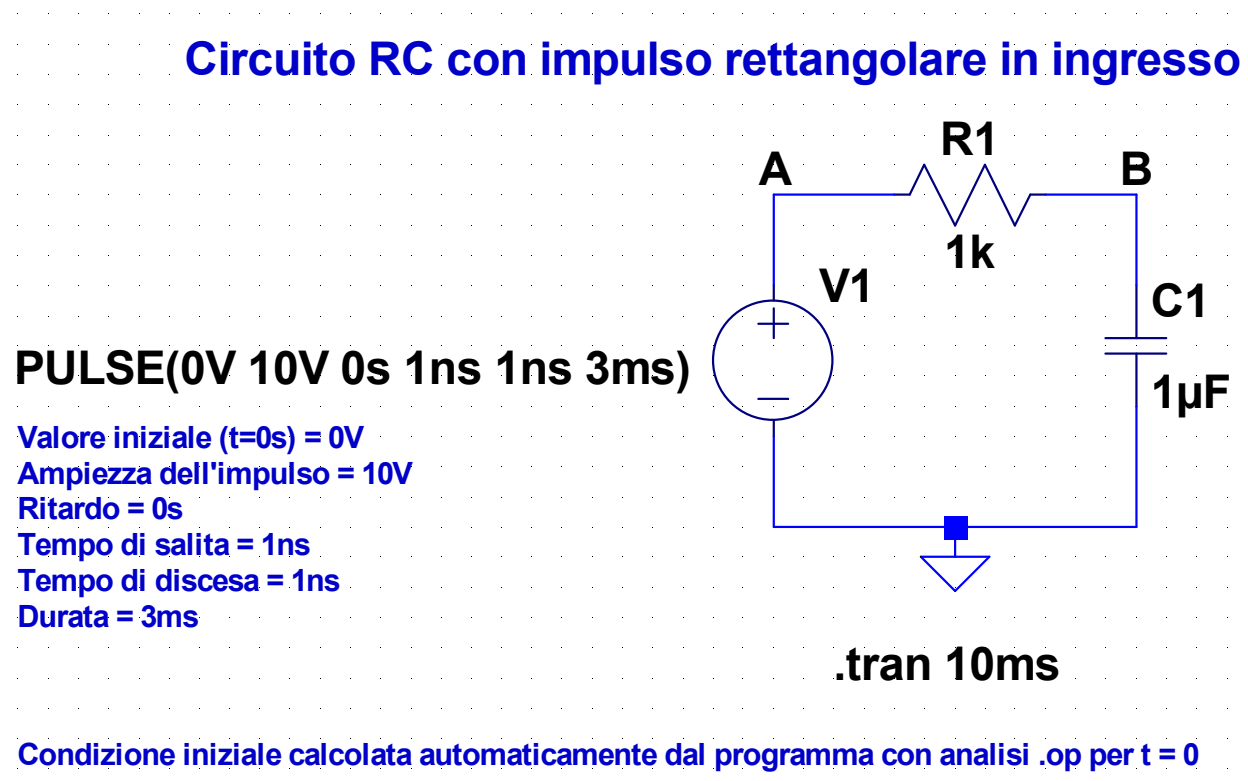

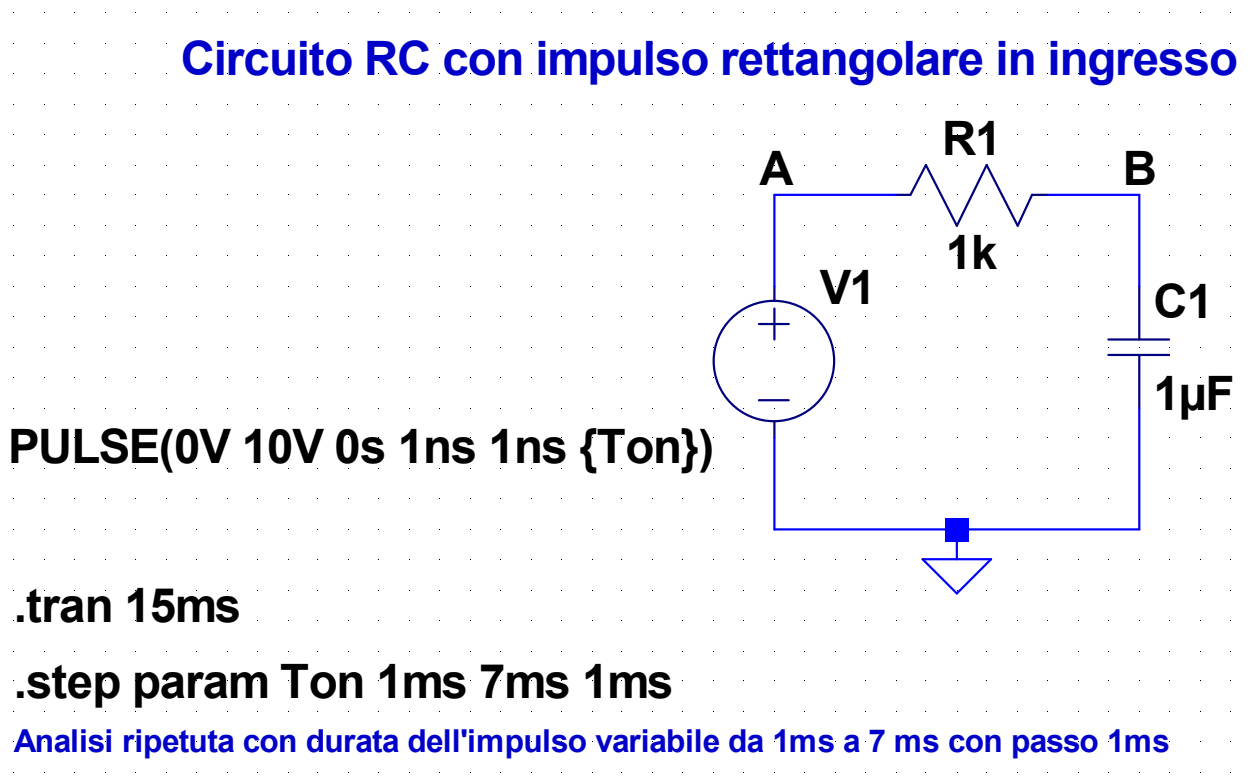

### **7-Tran-RC-Square.asc**

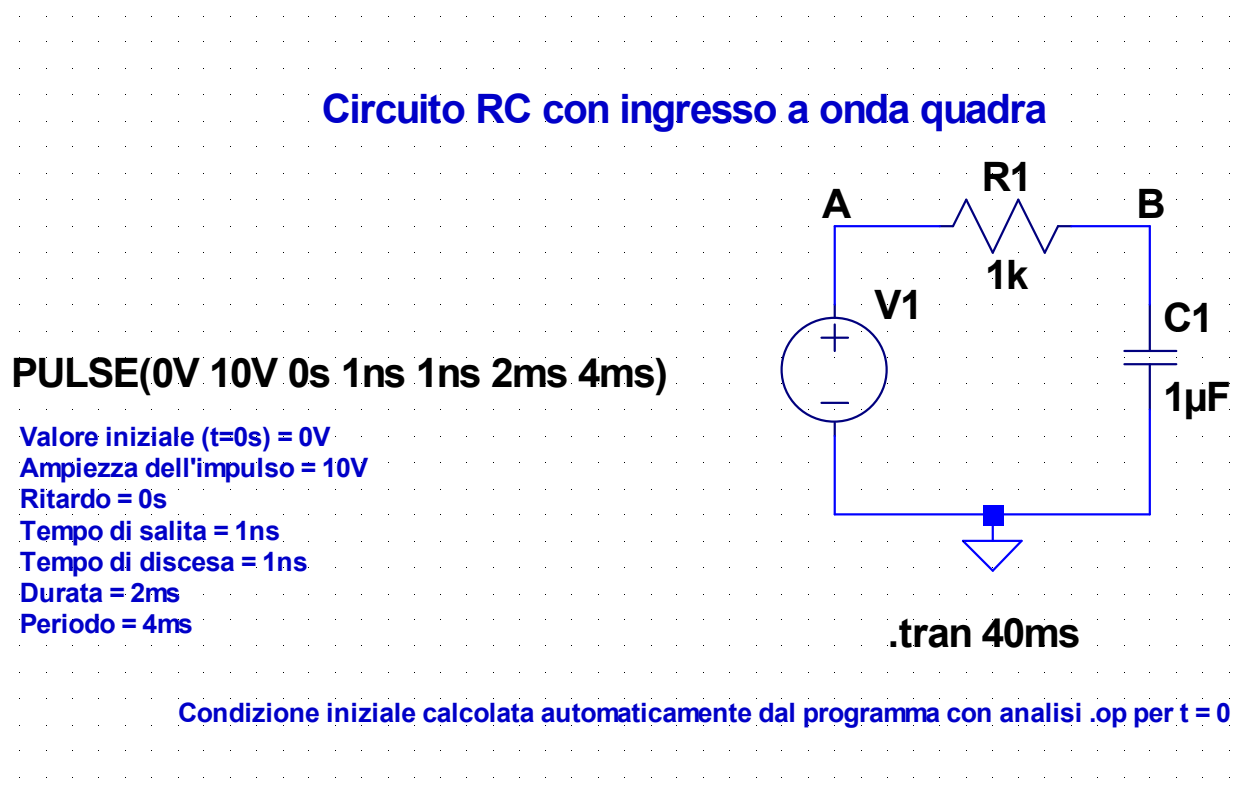

### **8-Tran-RC-Sin.asc**

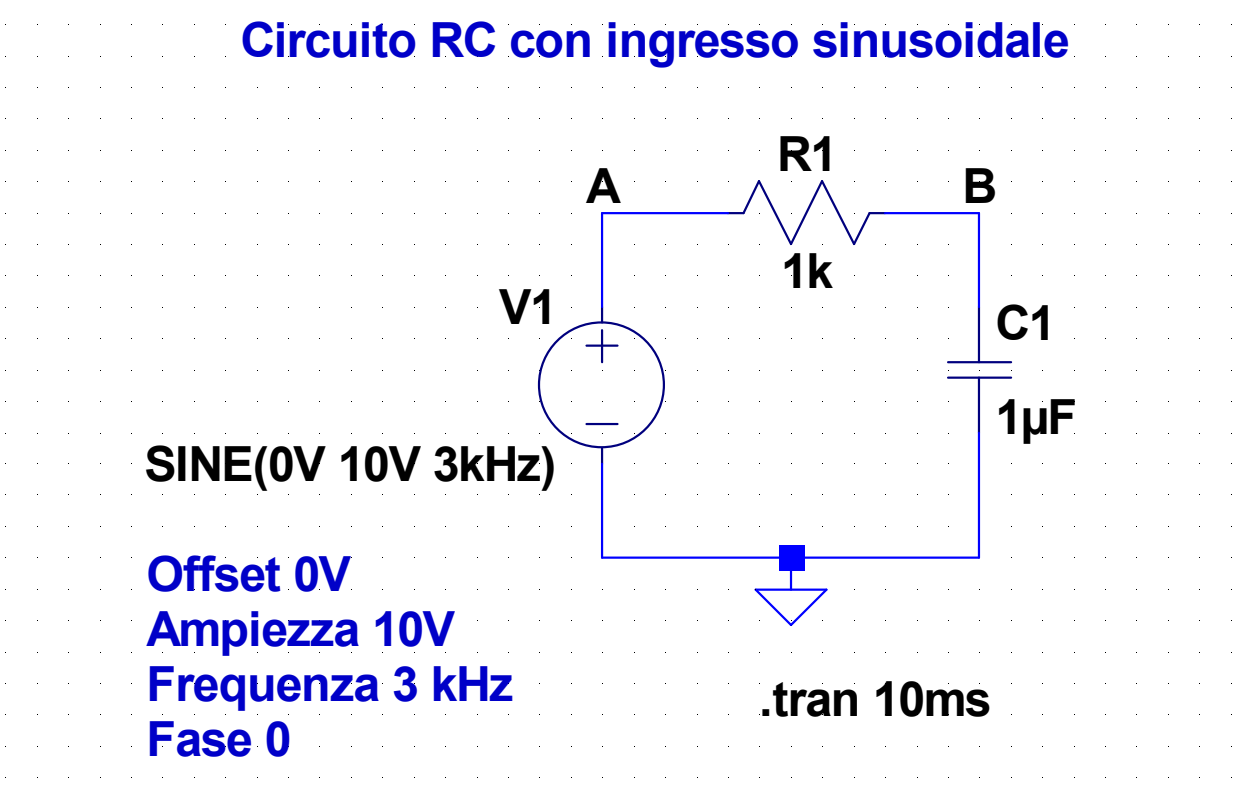

#### **9-Tran-RL.asc**

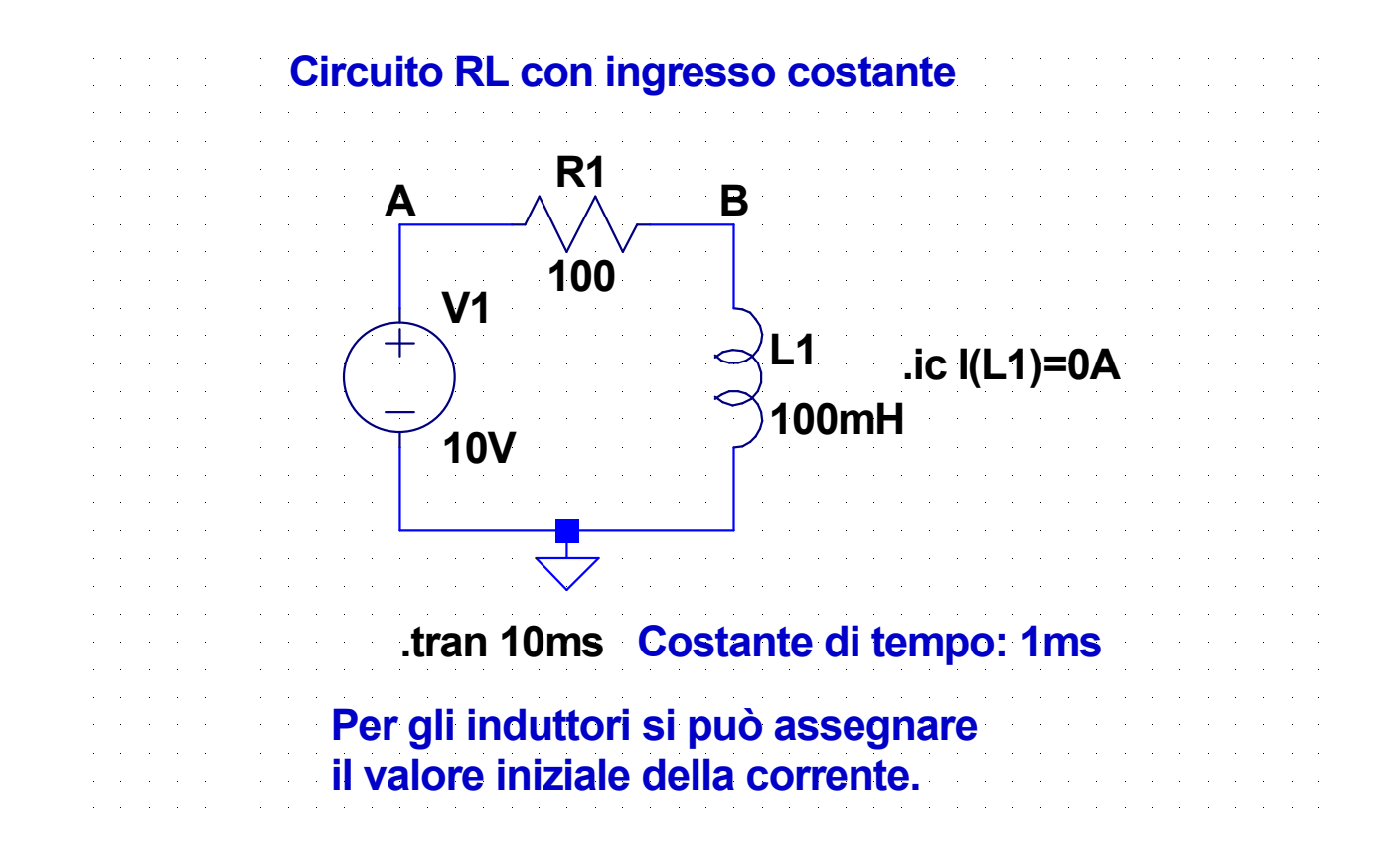

#### 15

#### **10-Tran-RLC.asc**

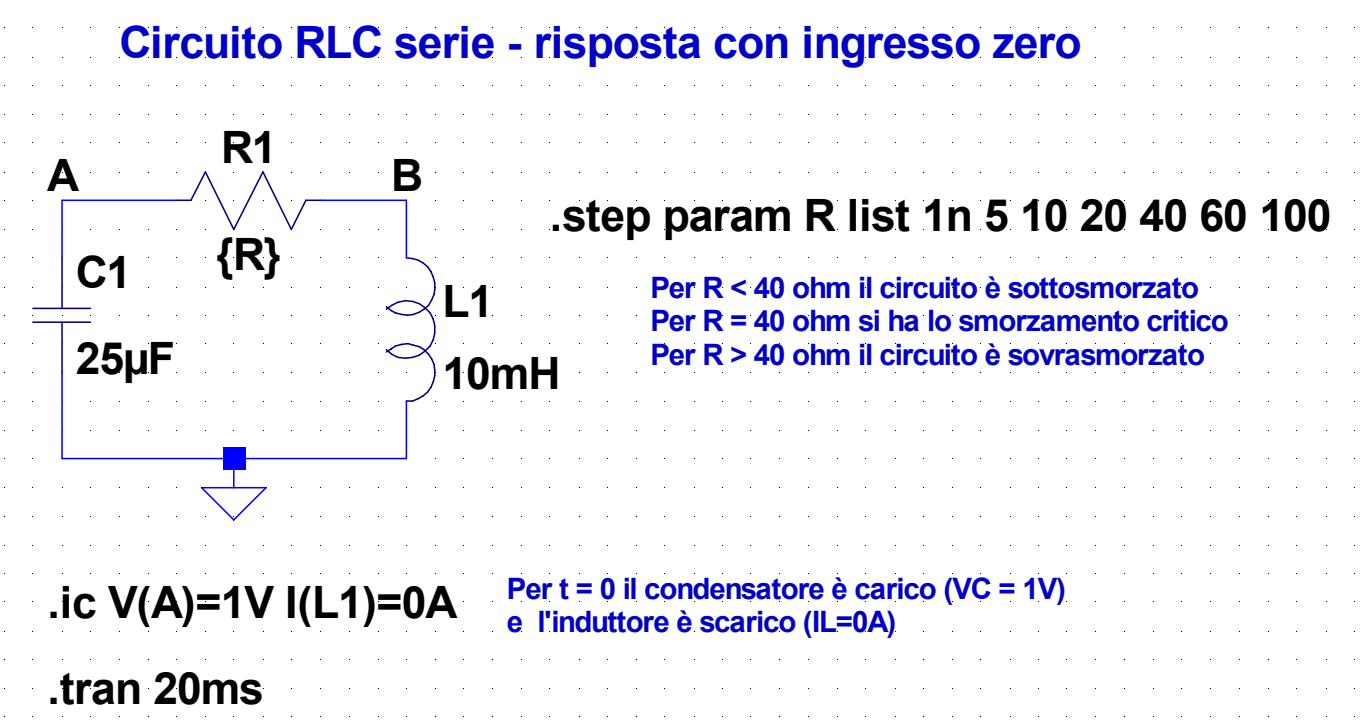

### **Circuito RLC serie – risposta con ingresso zero**

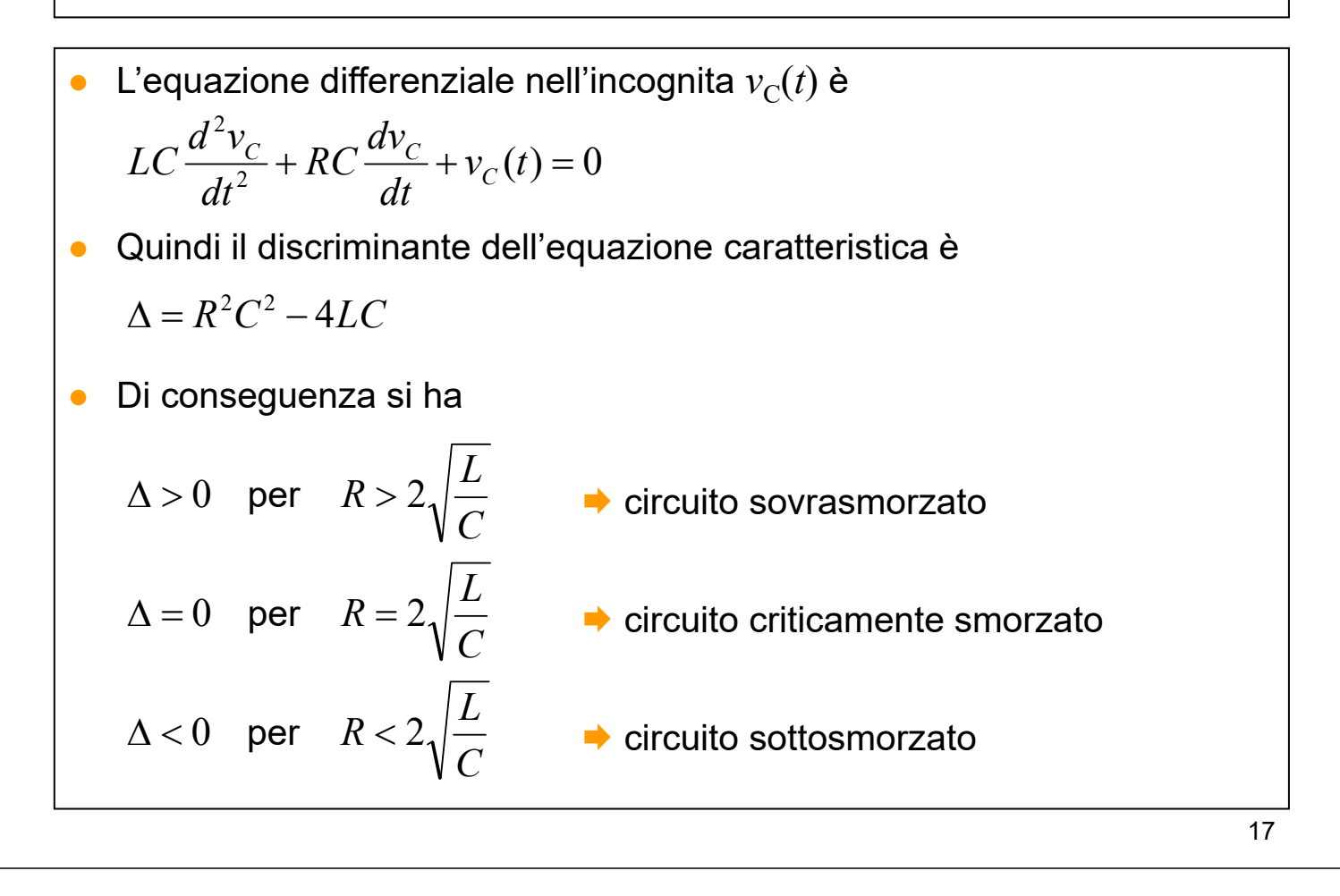

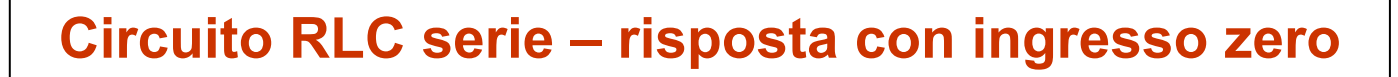

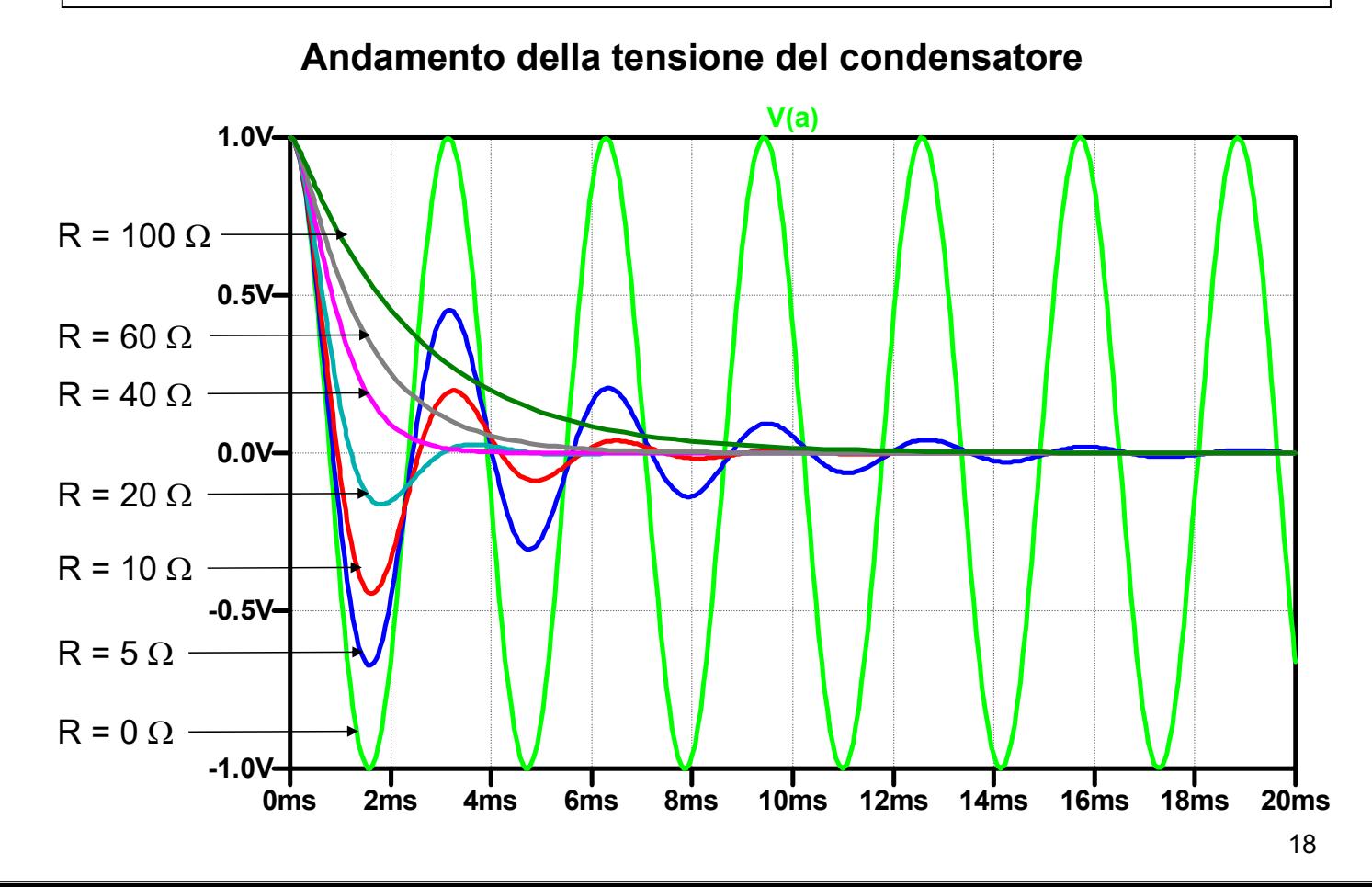

## **Circuito RLC serie – risposta con ingresso zero**

Per  $R = 0$  non si hanno effetti dissipativi, quindi l'energia totale immagazzinata nel circuito è costante

$$
\frac{1}{2}Cv_C^2(t) + \frac{1}{2}Li_L^2(t) = W_T = \text{costante}
$$

Questa relazione corrisponde all'equazione di un'ellisse nel piano  $v_{C}$ - $i_{L}$ avente centro nell'origine e semiassi legati a  $W<sub>T</sub>$  dalle relazioni

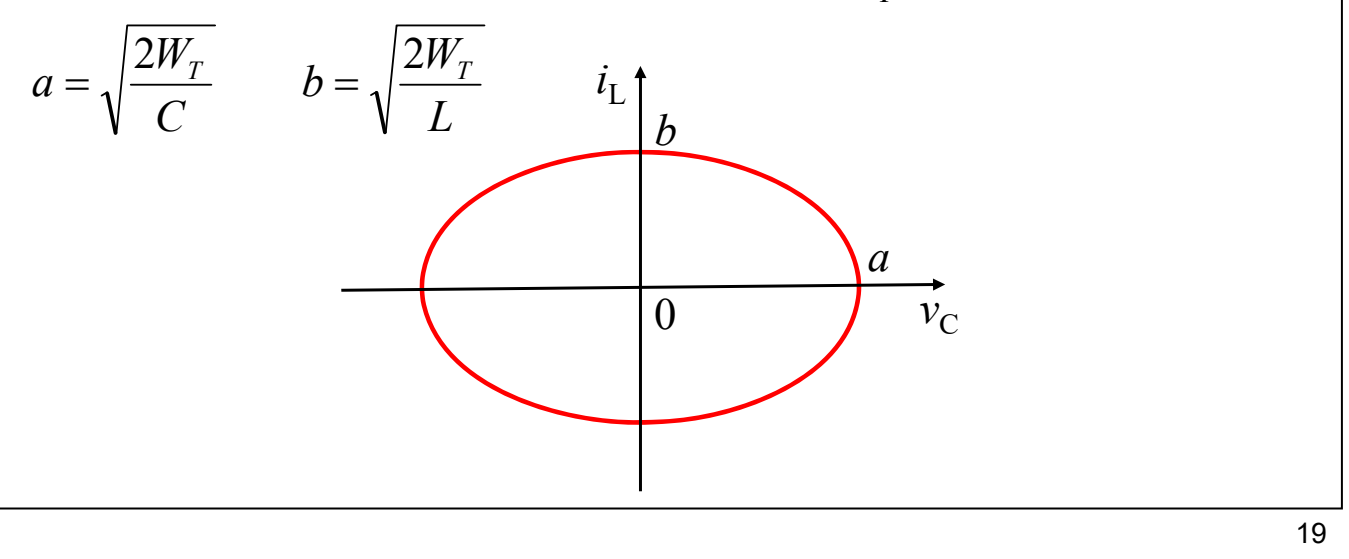

### **Circuito RLC serie – risposta con ingresso zero**

- Nel caso privo di perdite ( $R = 0$ )  $v<sub>C</sub>$  e  $i<sub>L</sub>$  al variare di *t* descrivono una traiettoria ellittica nel piano  $v_{\rm C}$ - $i_{\rm L}$
- **•** Per  $R > 0$  a causa della dissipazione nel resistore, l'energia immagazzinata nel circuito decresce con legge esponenziale e tende a zero
	- ◆ Nel caso sottosmorzato si ha una traiettoria a spirale (che può essere anche interpretata come un'ellisse i cui assi si contraggono con legge esponenziale)
	- A partire dalla condizione di smorzamento critico e per valori maggiori di *R* si ottengono traiettorie che raggiungono direttamente l'origine senza ruotarle attorno
- In LTspice per visualizzare le traiettorie nel piano  $v_{\rm C}$ - $i_{\rm L}$  si può procedere nel modo seguente:
	- $\bullet$  generare il grafico di  $i<sub>I</sub>(t)$
	- posizionare il cursore del mouse sull'asse delle ascisse e premere il tasto destro
	- nella finestra di dialogo che compare, inserire V(A) (tensione del condensatore) al posto di time nella casella "Quantity Plotted"

### **Circuito RLC serie – risposta con ingresso zero**

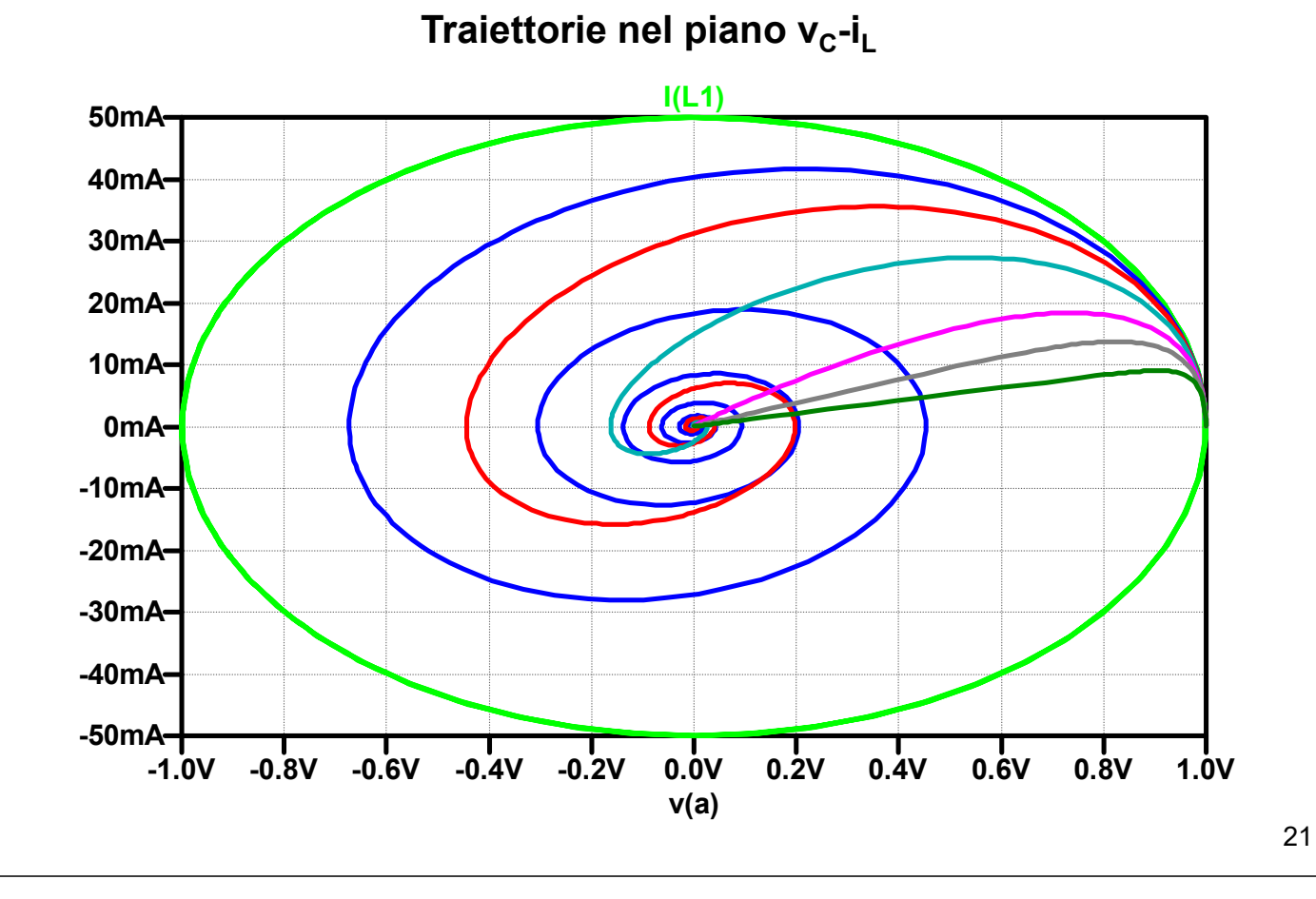

**11-Tran-RLC-2.asc**

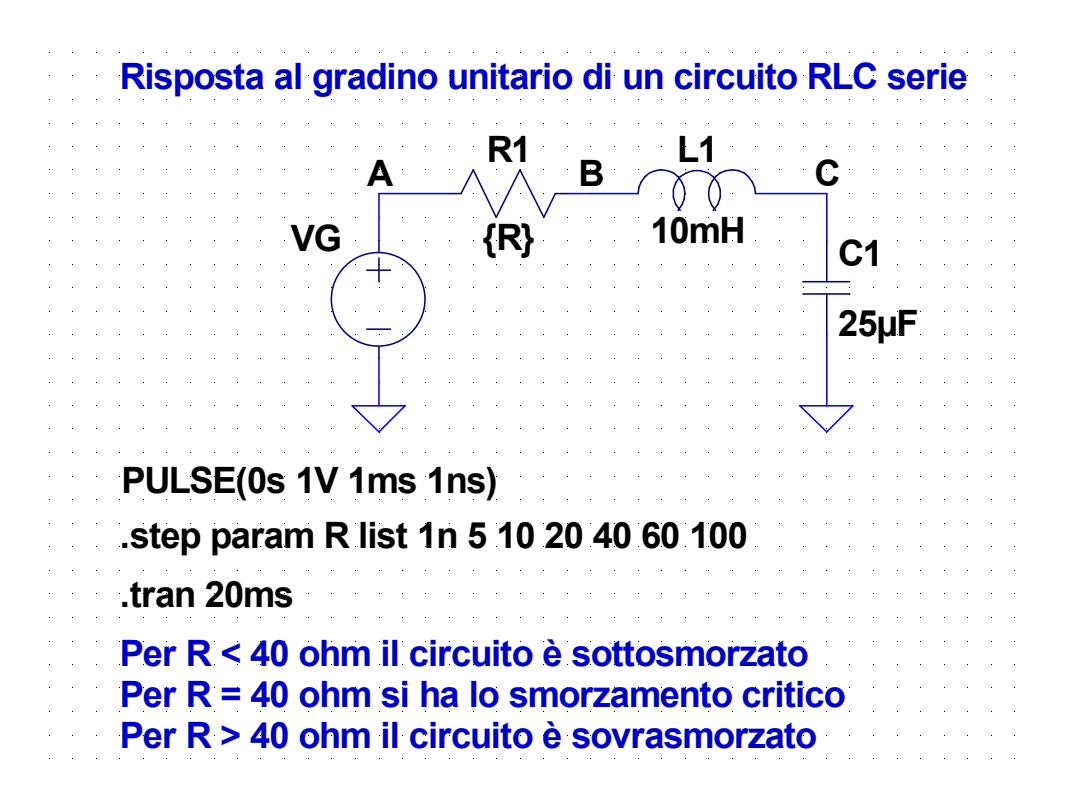

# **Circuito RLC serie – risposta al gradino unitario**

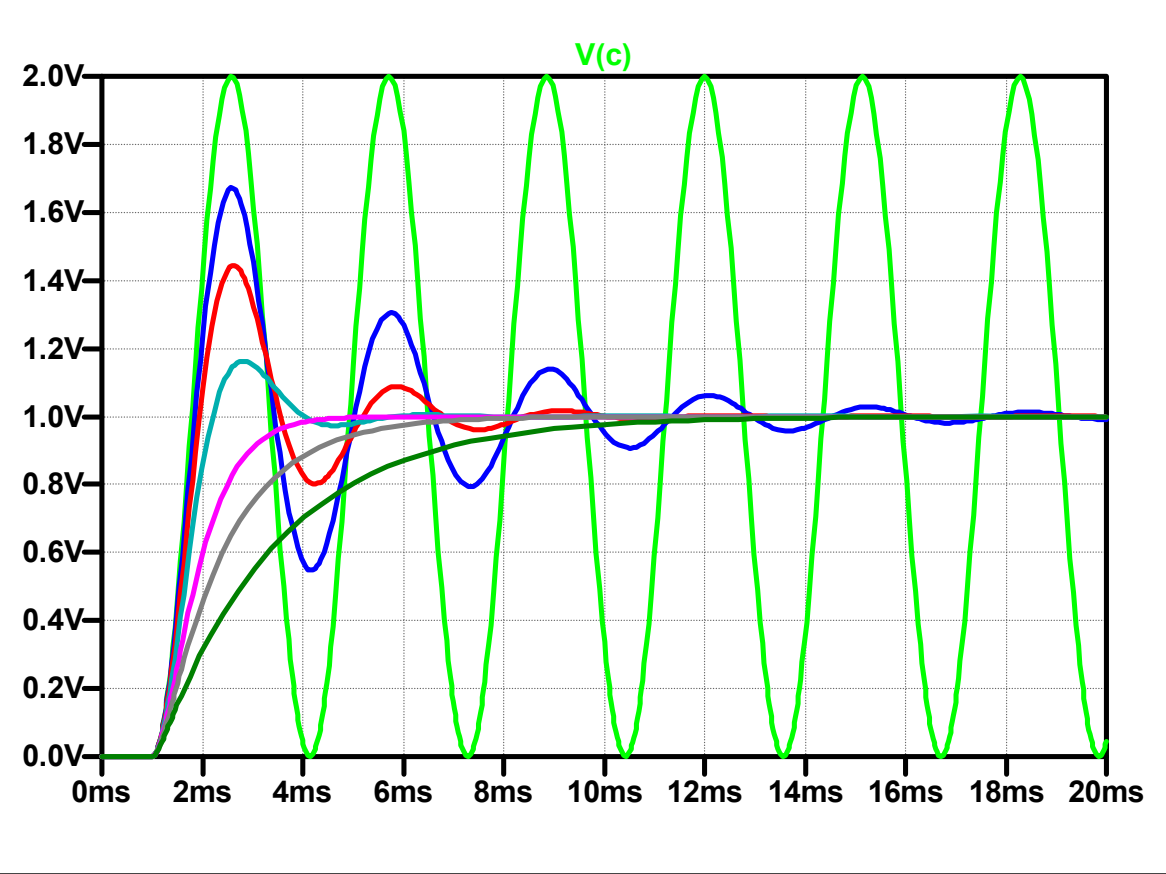

#### **Andamento della tensione del condensatore**

### **Interruttori comandati**

- Spice dispone di due modelli di interruttori comandati:
	- componente **S** (sw): interruttore controllato in tensione
	- componente **W** (csw): interruttore controllato in corrente

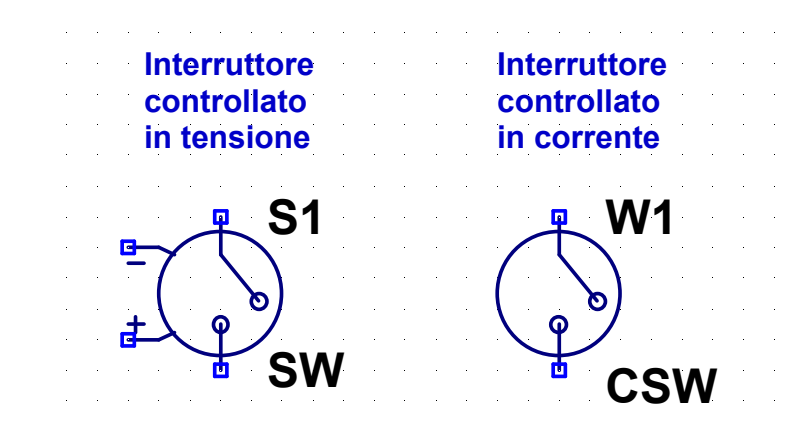

● Per assegnare i valori ai parametri di questi componenti si utilizza la direttiva .model

# **Direttiva .model**

La direttiva .model ha il formato:

.model *nome tipo*(*lista parametri*)

dove:

- *nome* è il nome attribuito al modello e può essere scelto in modo arbitrario
- *nome* deve anche essere indicato come "valore" del componente
- *tipo* indica il tipo di componente:
	- **.** "sw" per l'interruttore controllato in tensione
	- **E** "csw" per l''interruttore controllato in corrente
- la lista di parametri ha la forma:

(*parametro1*=*valore1 parametro2*=*valore2* ...)

# **Interruttori controllati in tensione**

- Il dispositivo ha 4 terminali, due per l'interruttore e due per la tensione di controllo
- Parametri del modello:

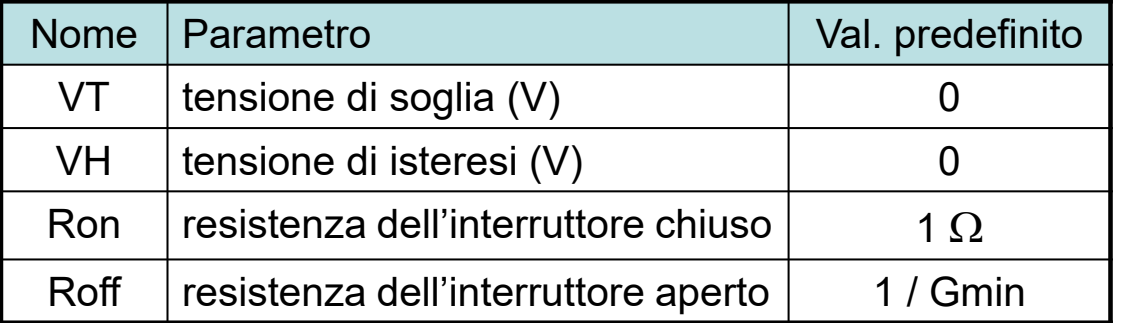

(Gmin è il valore minimo di ammesso da Spice per le conduttanze, il suo valore predefinito e 10-12)

## **Interruttori controllati in tensione**

- Il comportamento dell'interruttore varia a seconda del valore attribuito al parametro VH
	- $\rightarrow$  VH = 0 V  $\rightarrow$  l'interruttore ha resistenza Roff quando la tensione di controllo è minore di VT e Ron quando è maggiore
	- $\cdot$  VH > 0V  $\rightarrow$  la resistenza dell'interruttore passa da Roff a Ron quando la tensione di controllo, aumentando, supera il valore VT+VH e da Ron a Roff quando la tensione di controllo, diminuendo, scende sotto il valore VT-VH (quindi si ha un ciclo di isteresi)
	- ◆ VH < 0V → la resistenza dell'interruttore varia gradualmente da Roff a Ron quando la tensione di controllo varia tra VT-VH e VT+VH (il logaritmo della resistenza ha un andamento simmetrico attorno a VT)

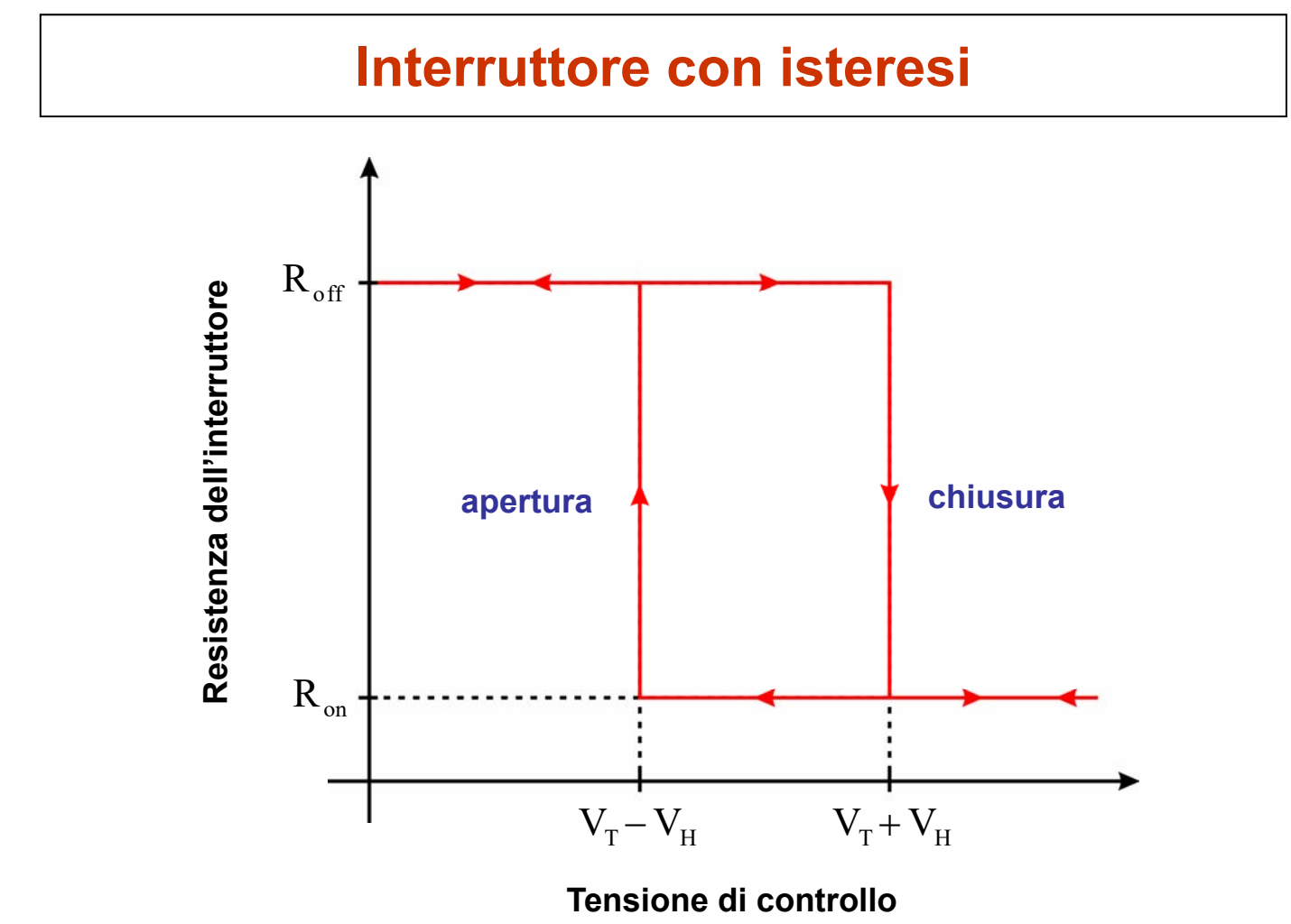

**12-SW1.asc**

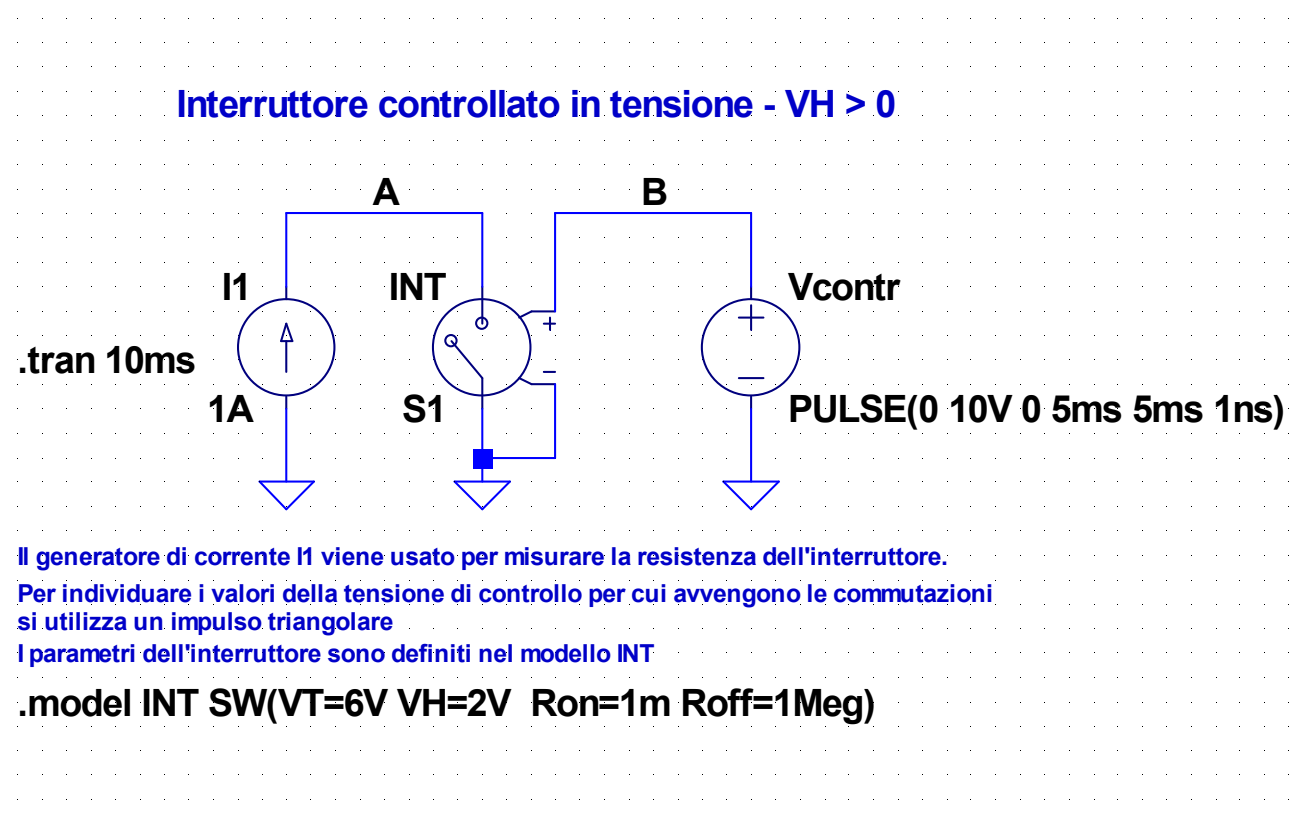

29

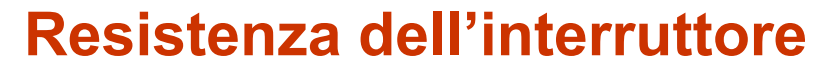

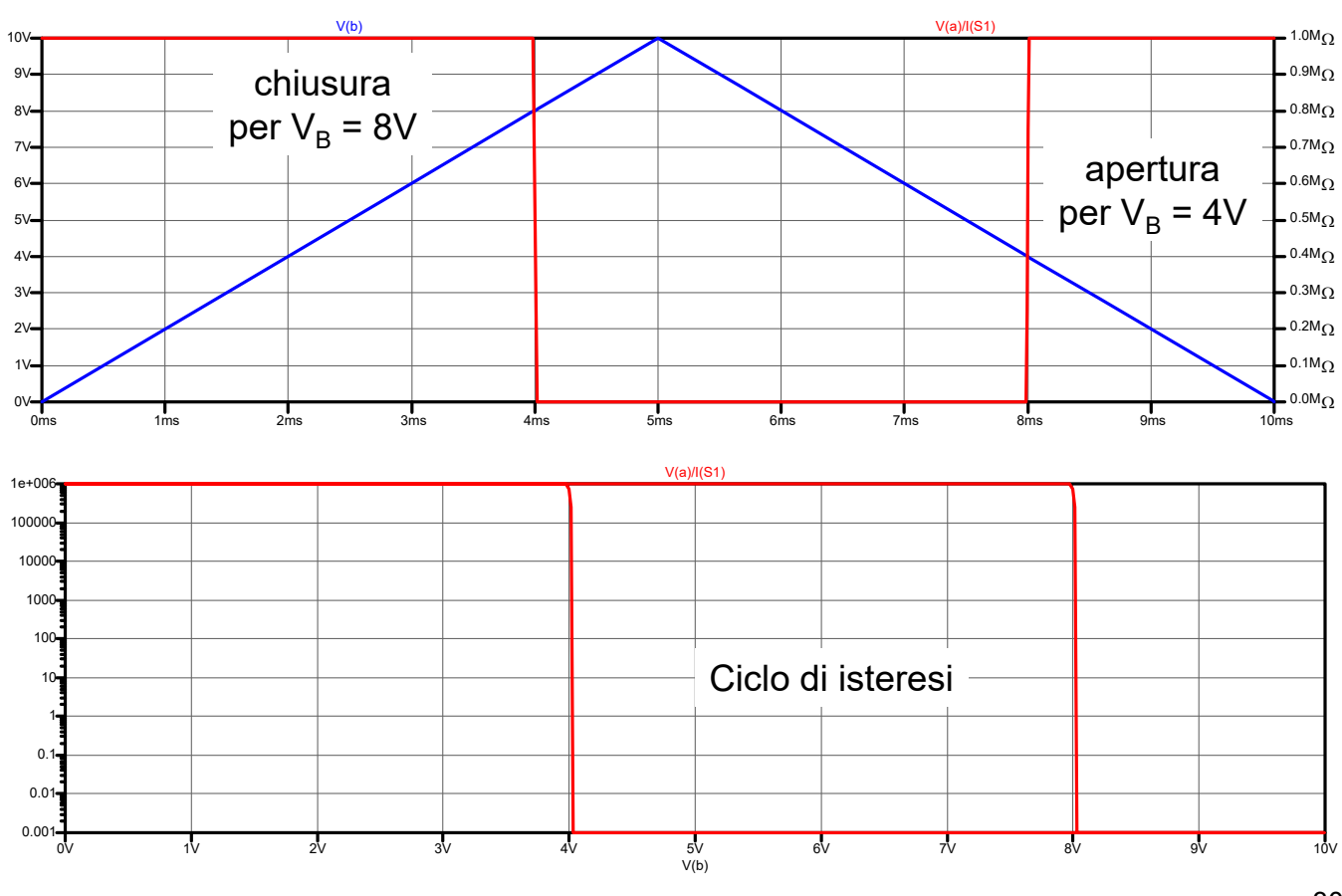

### **13-SW2.asc**

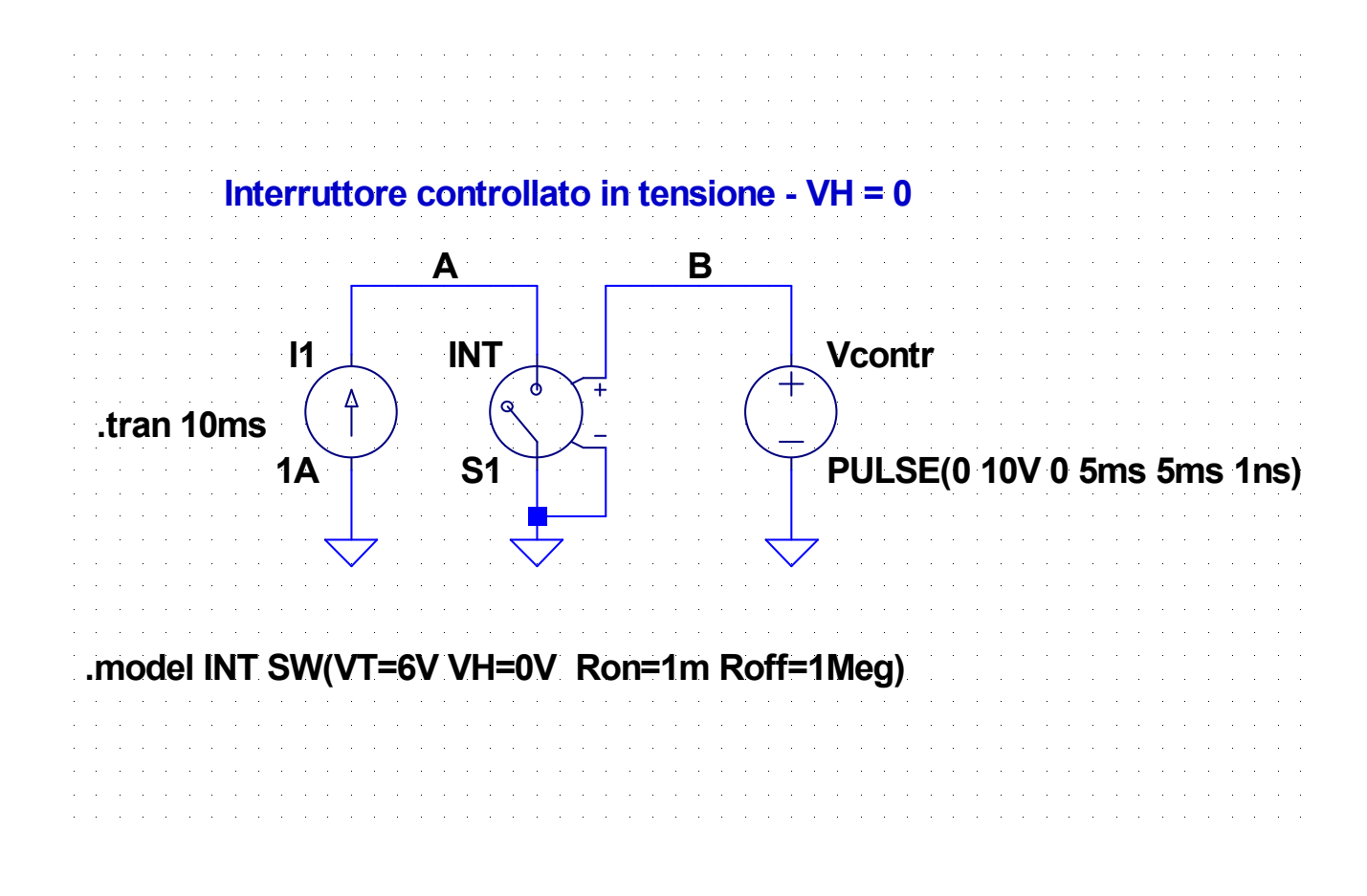

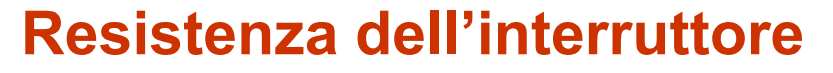

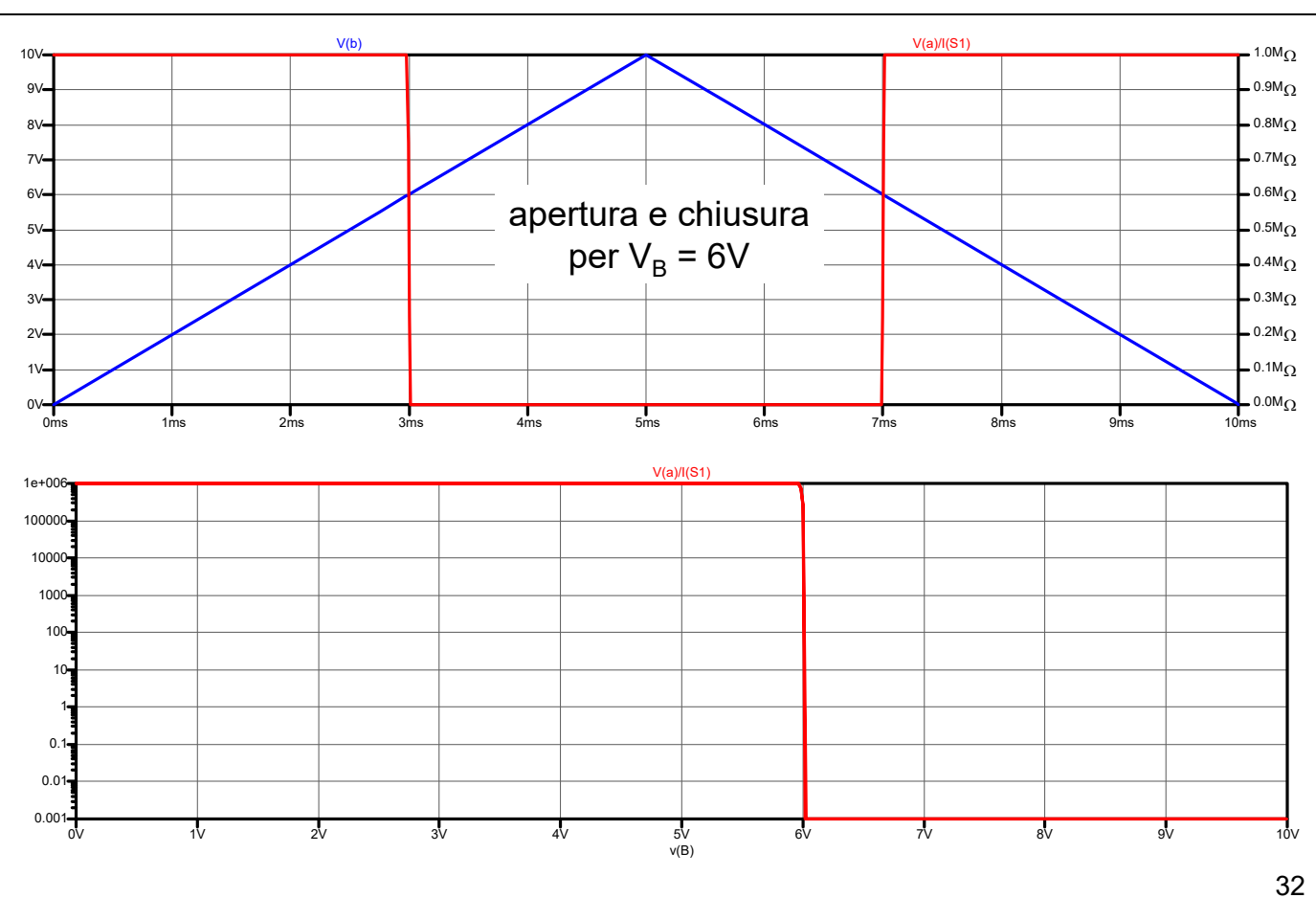

### **14-SW3.asc**

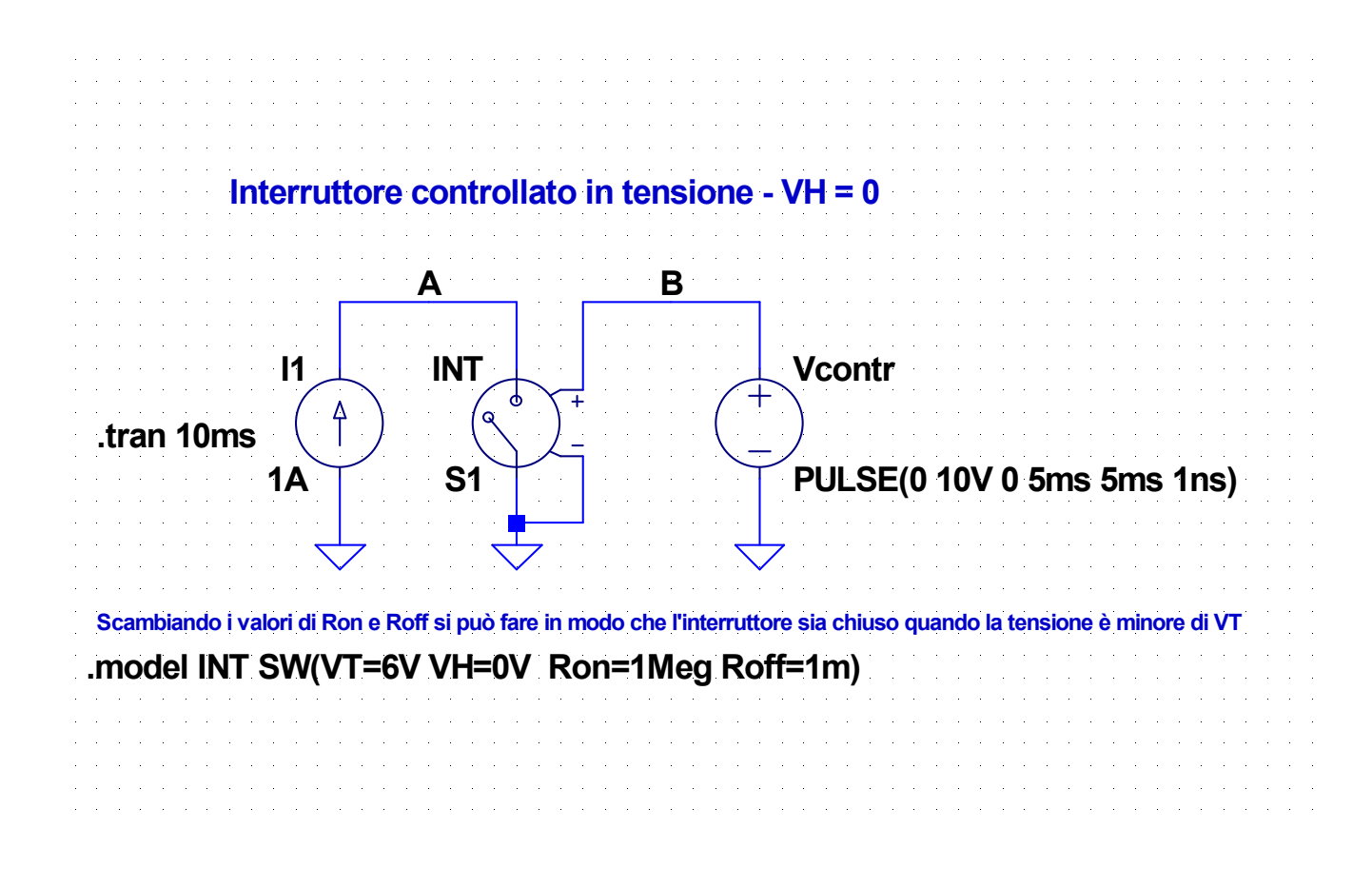

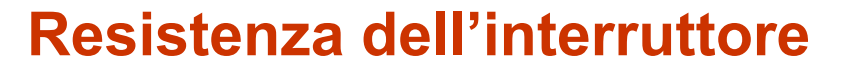

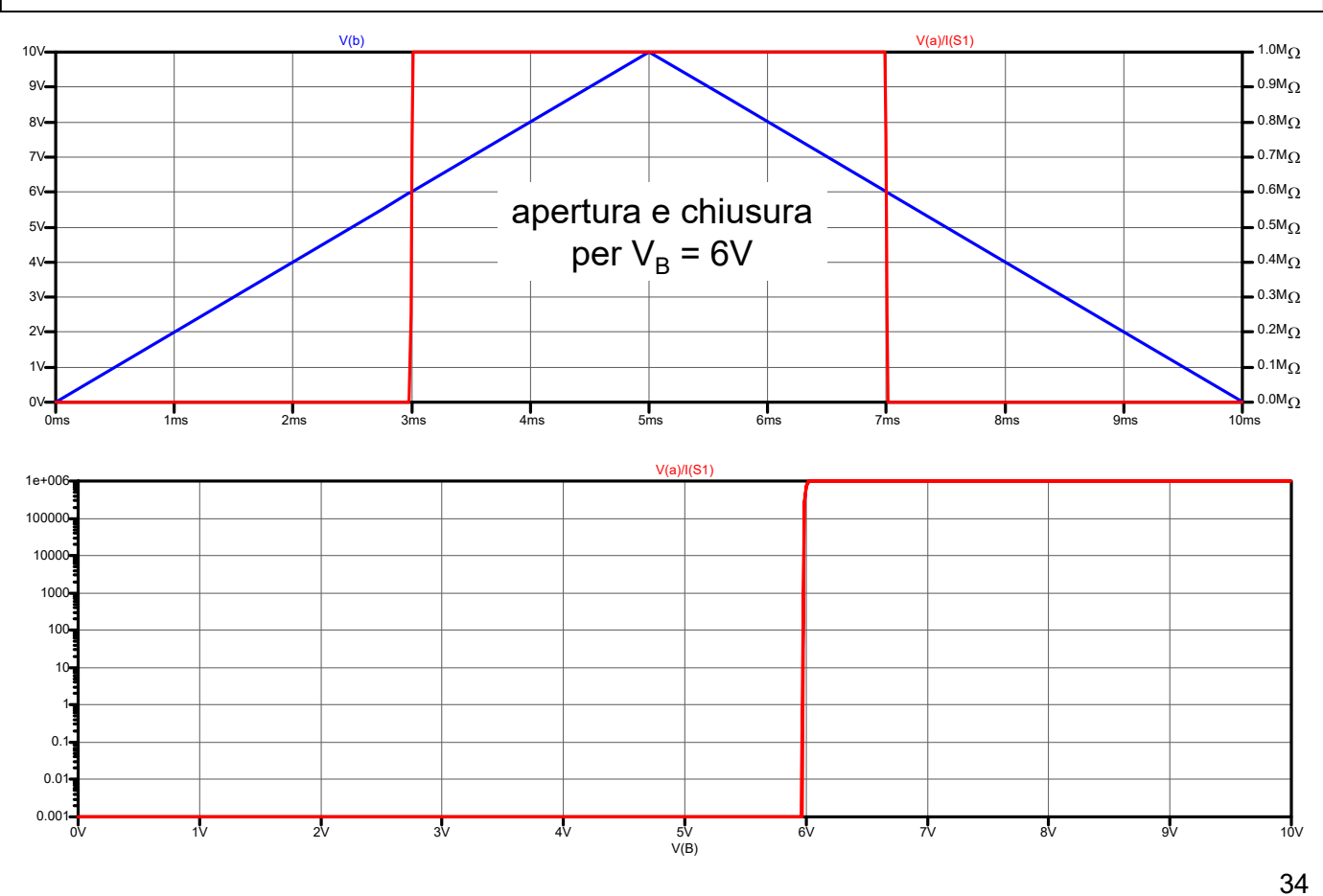

### **15-SW4.asc**

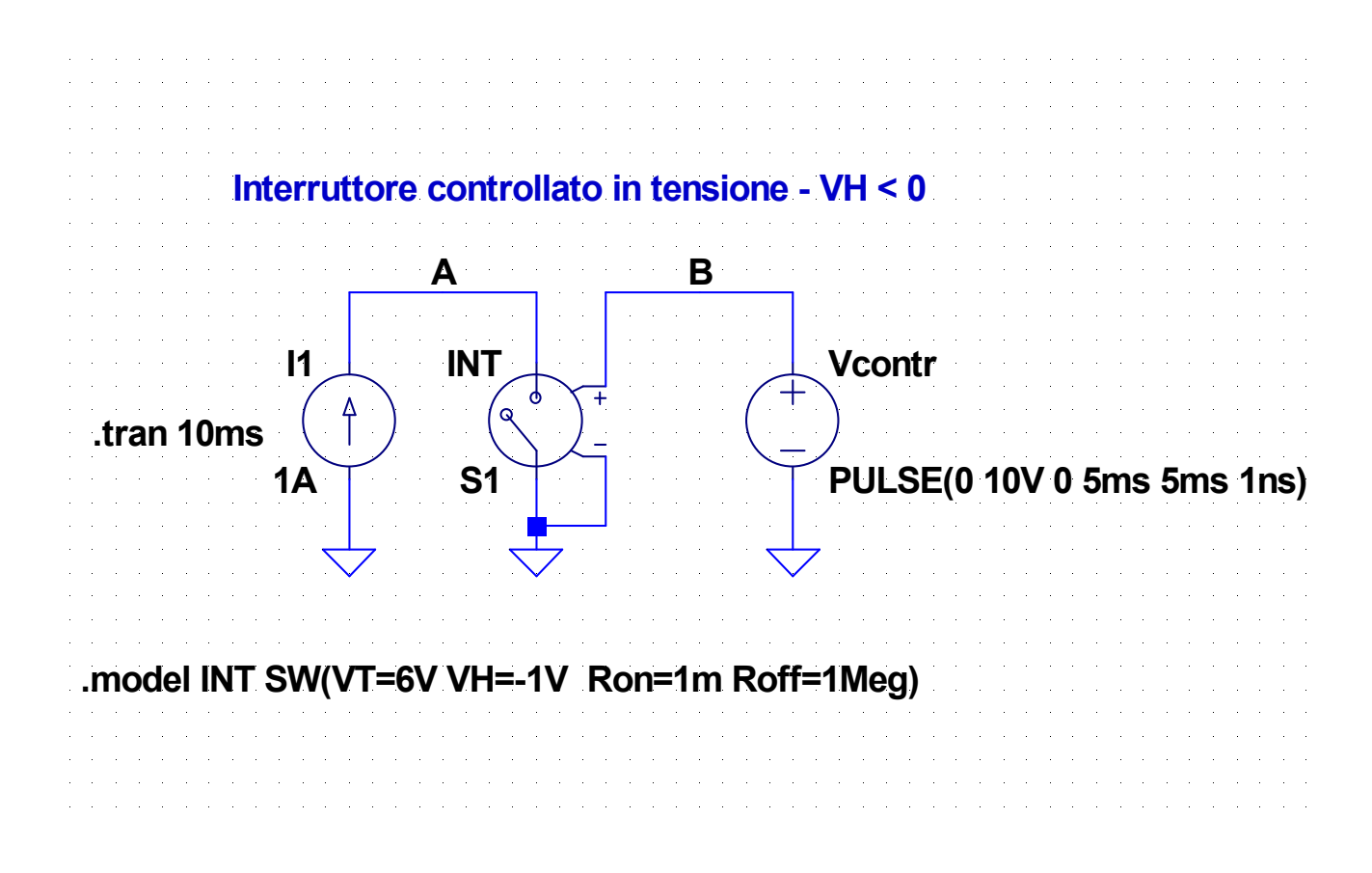

35

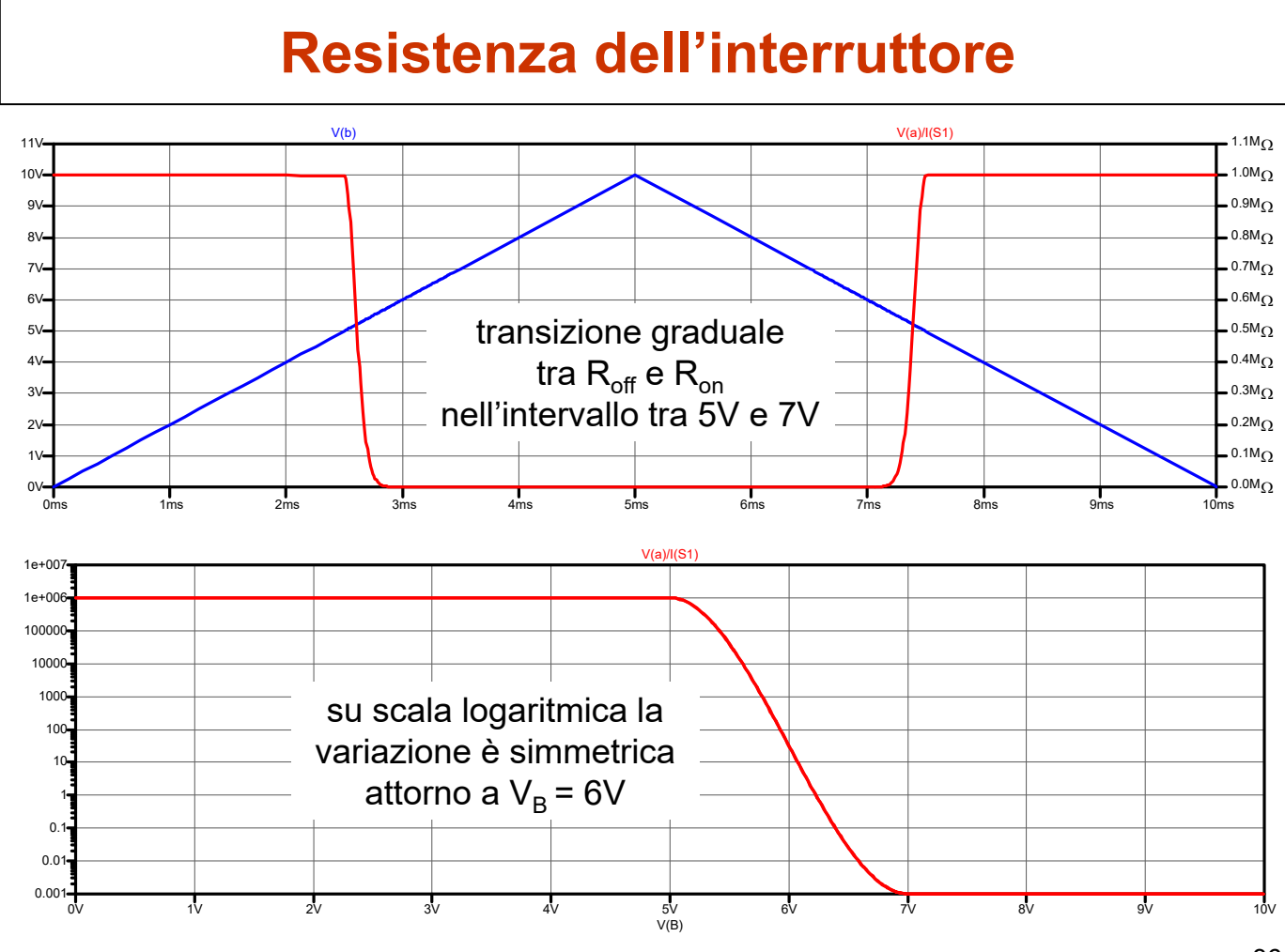

### **Interruttori controllati in corrente**

- Il componente ha solo due terminali; per rendere disponibile la corrente di controllo è necessario utilizzare un generatore di tensione nulla, come nel caso dei generatori dipendenti controllati in corrente
- Il nome del generatore va utilizzato come primo valore del componente, mentre il secondo valore deve essere il nome del modello
- I parametri del modello sono simili a quelli dell'interruttore controllato in tensione e hanno significato analogo

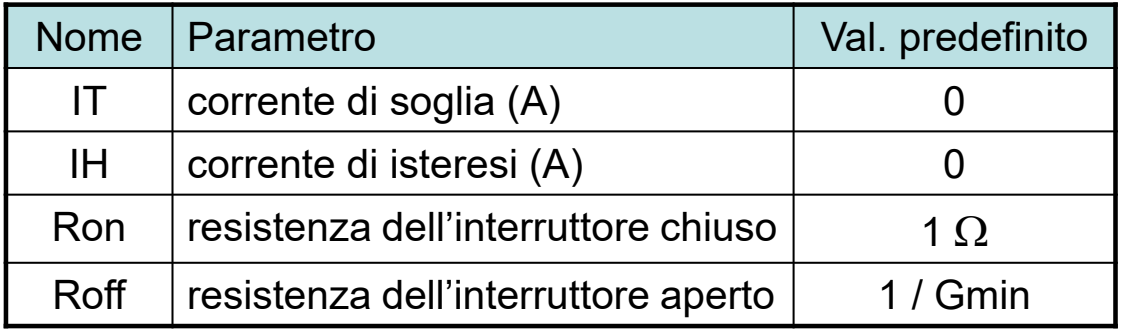

37

#### **16-CSW.asc**

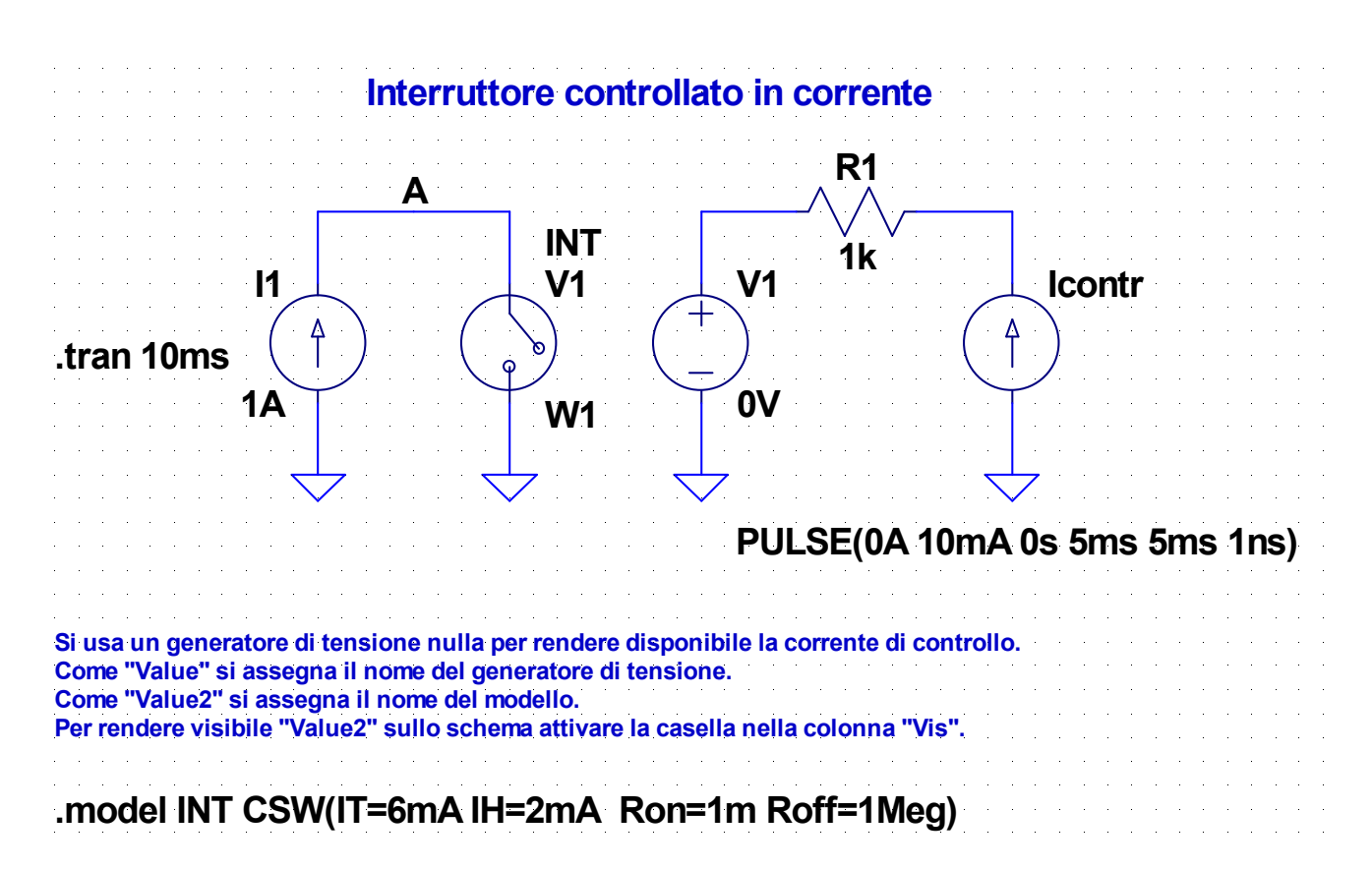

# **Resistenza dell'interruttore**

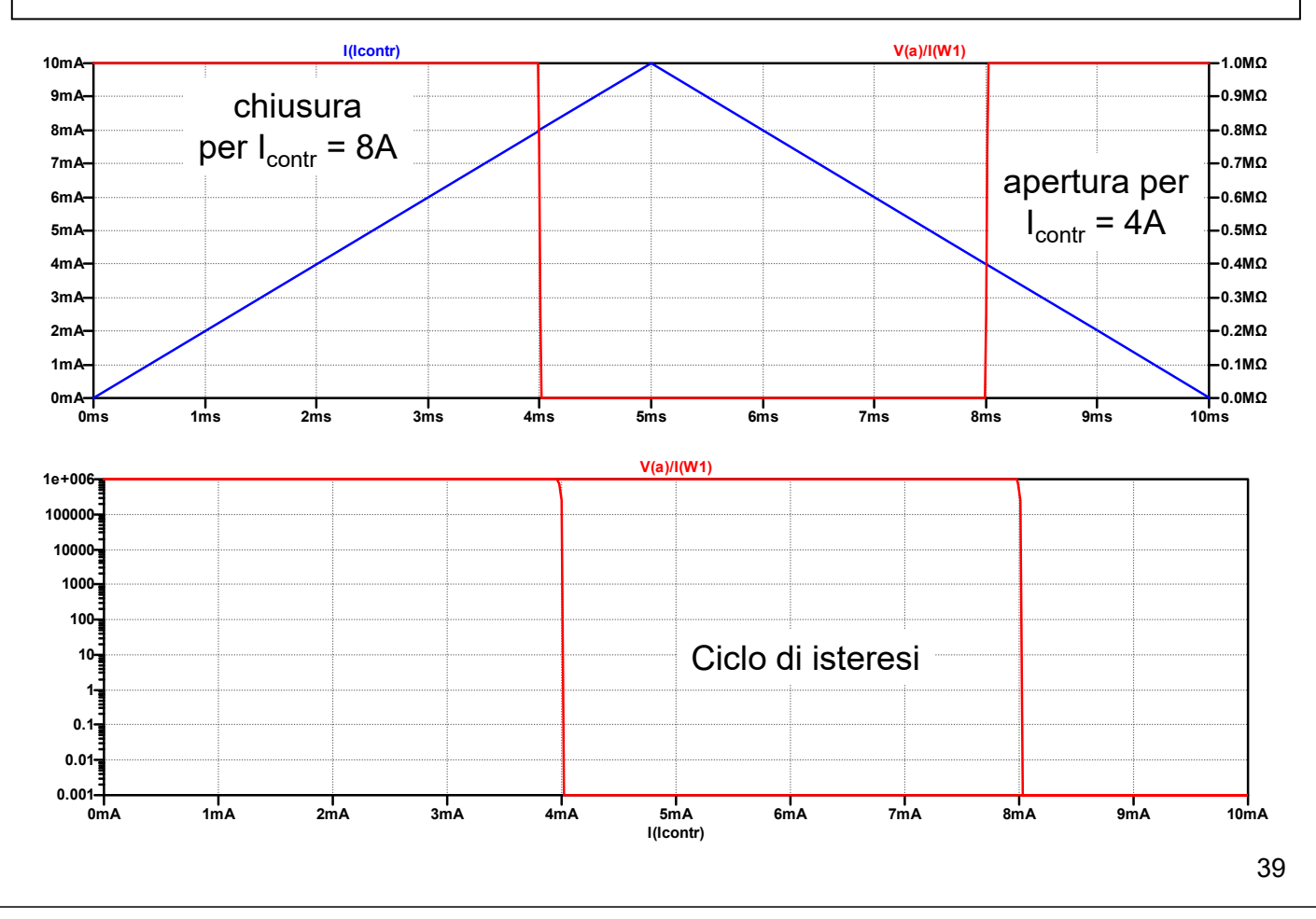

#### **17-RC-Switch-1.asc**

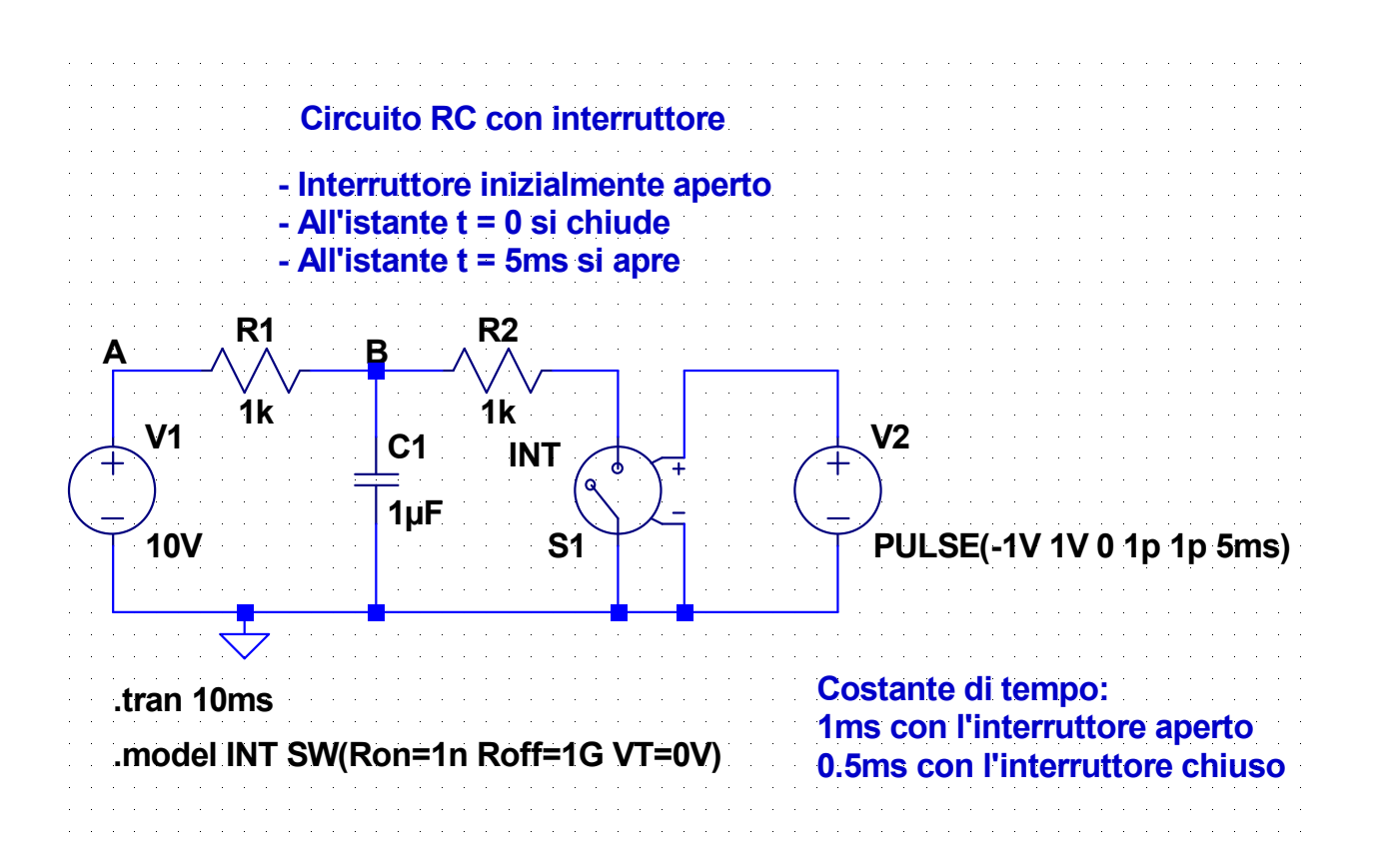

### **Tensione del condensatore**

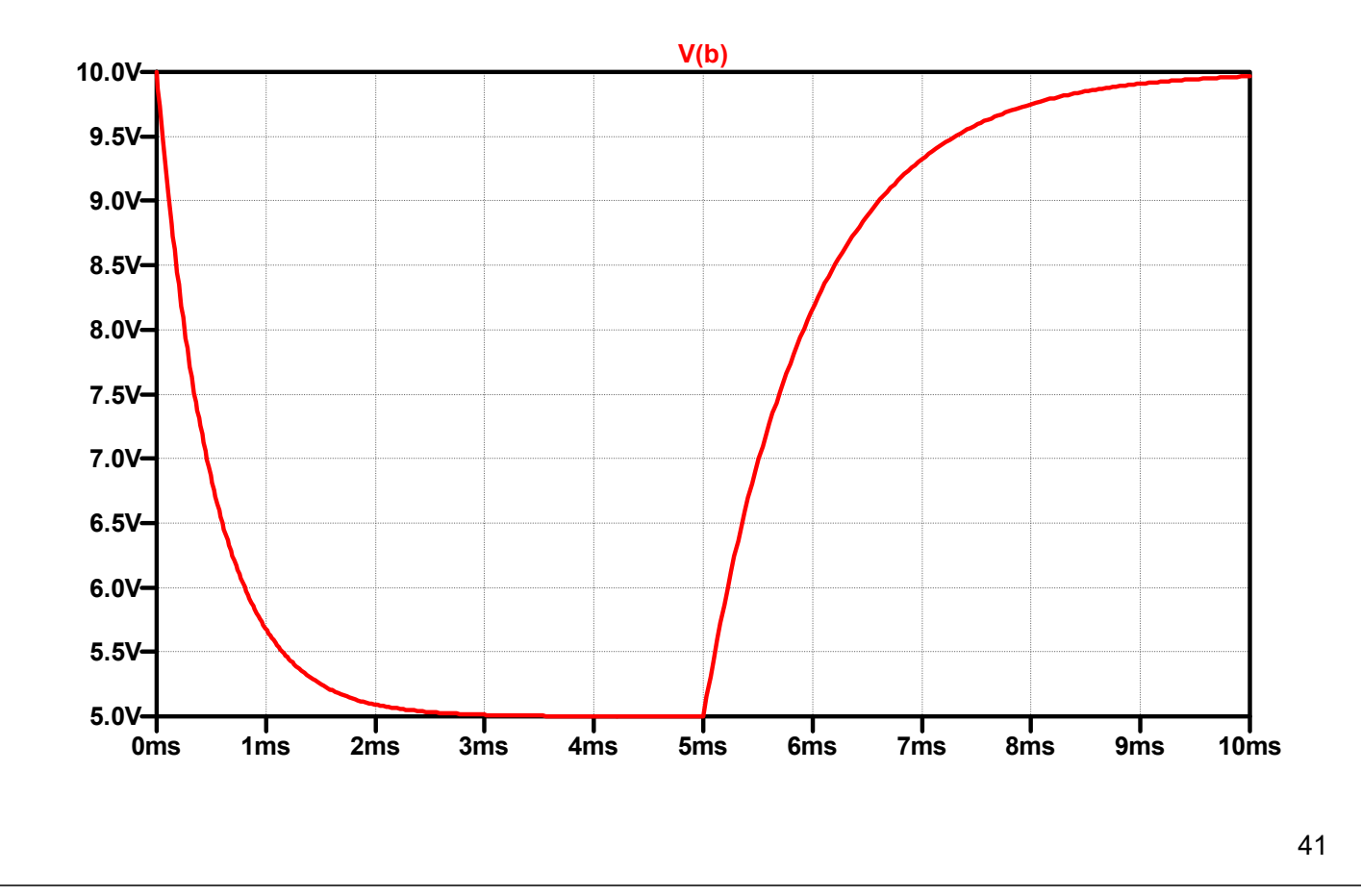

#### **18-RC-Switch-2.asc**

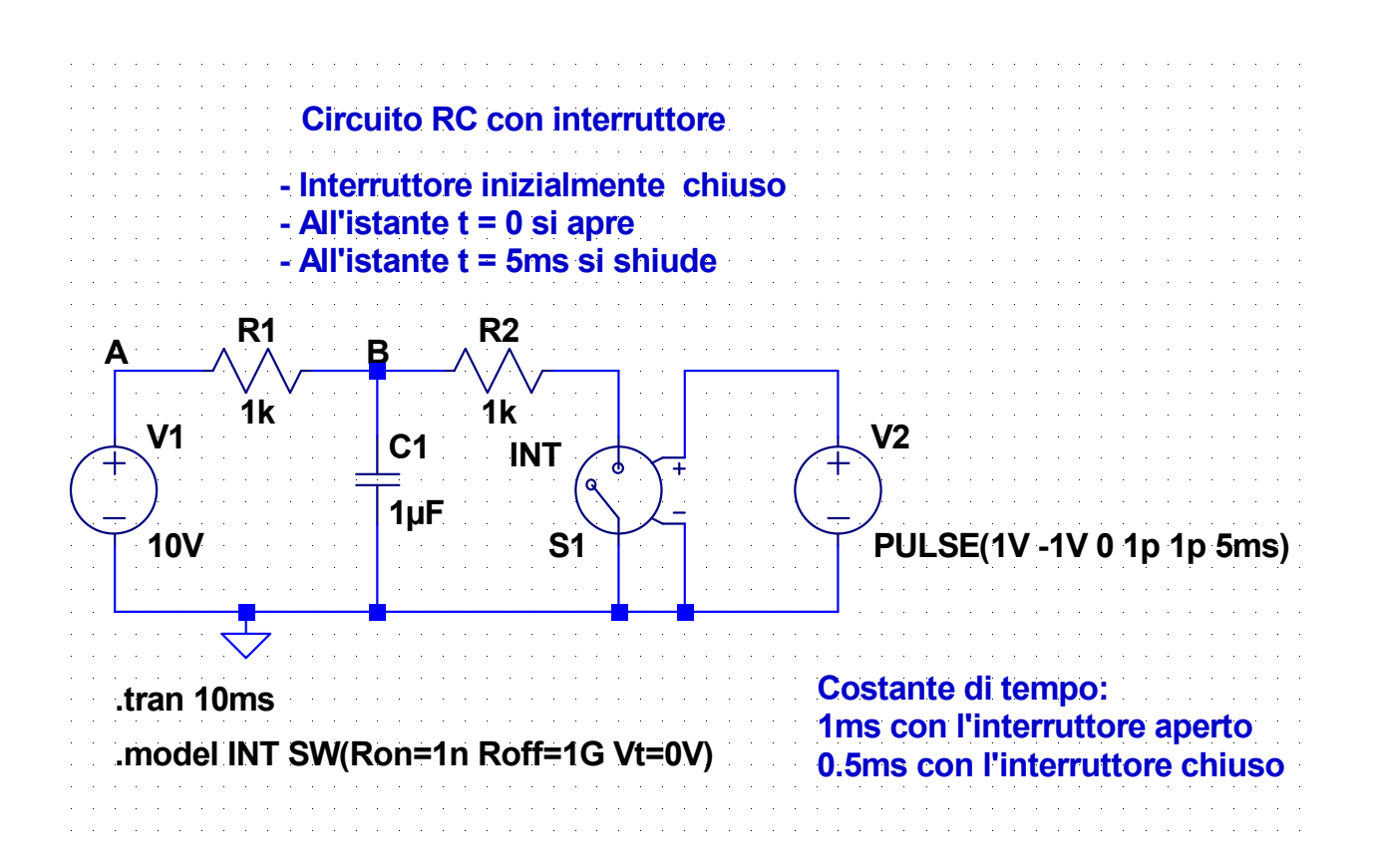

## **Tensione del condensatore**

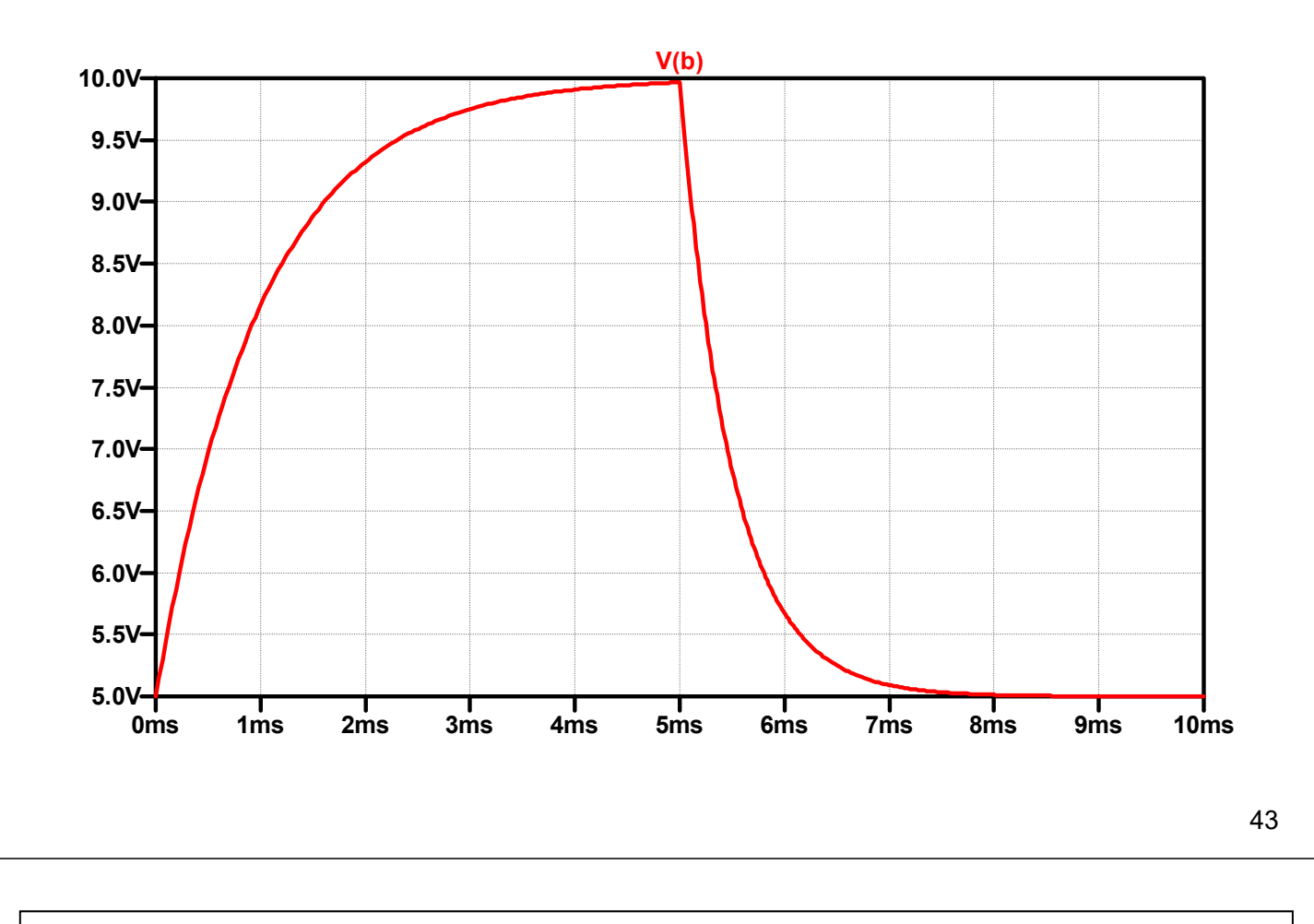

### **Circuiti con deviatori**

E' possibile rappresentare un deviatore mediante due interruttori che si trovano sempre in stati opposti.

Se si usa il modello dell'esempio precedente questo si ottiene usando tensioni di controllo con polarità opposte

### **Esempio**

Per t = 0 l'interruttore è nella posizione A e il circuito è in condizioni di regime. Per t = 1 ms l'interruttore passa nella posizione B. Per t = 6 ms l'interruttore ritorna nella posizione A.

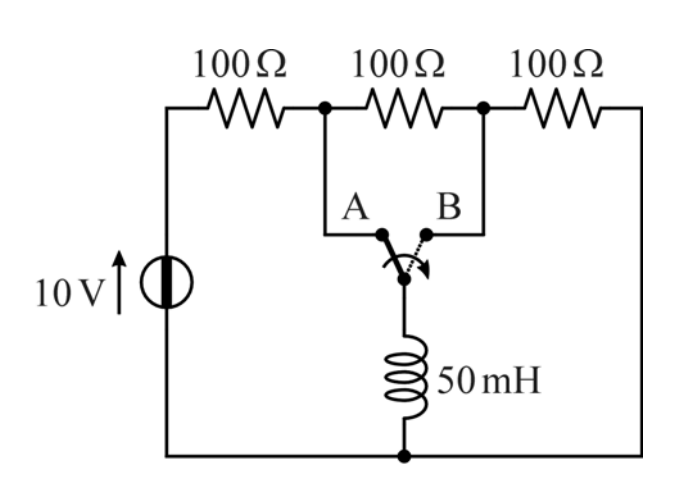

#### **19-RL-Switch.asc**

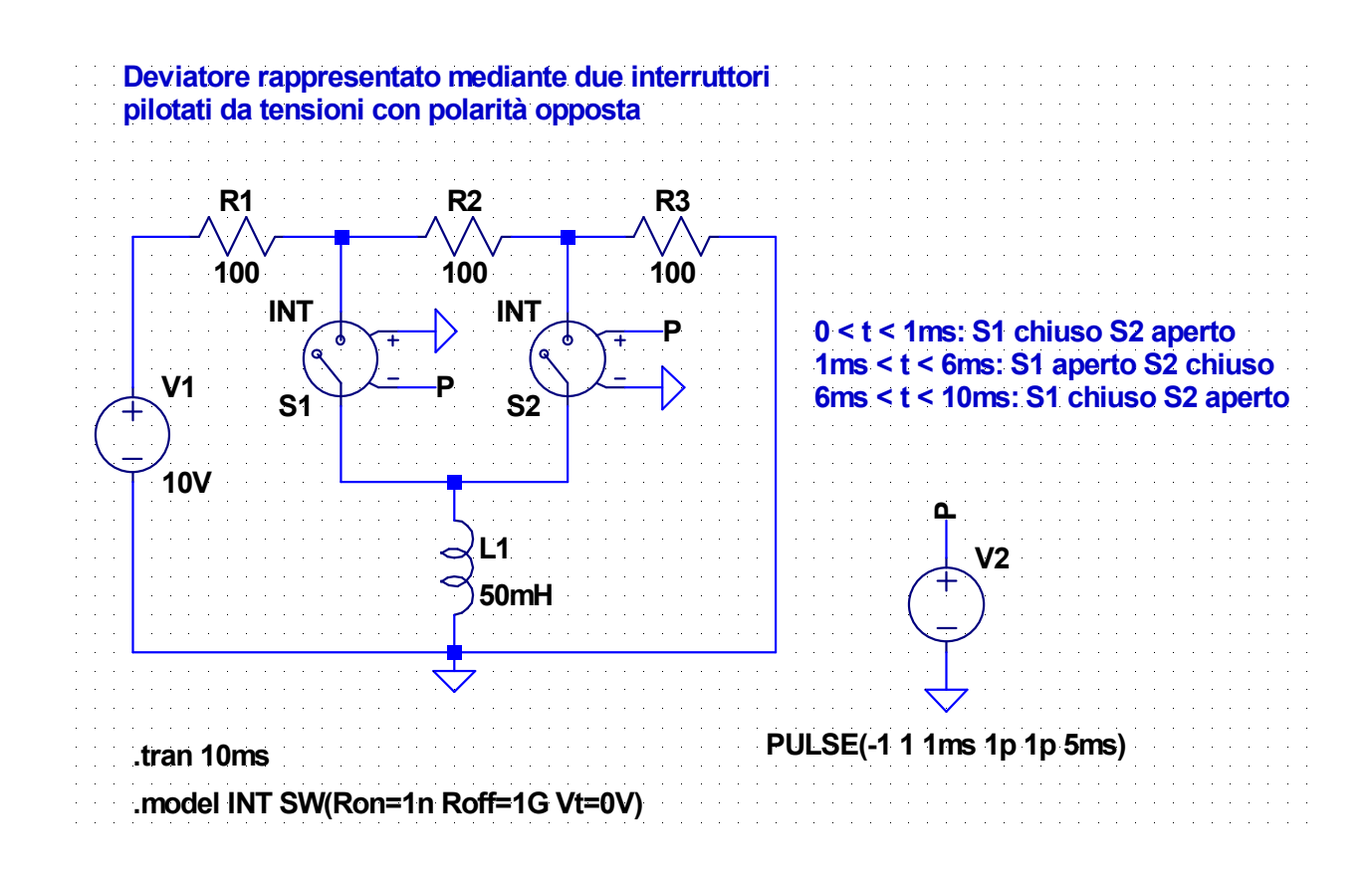

### **Corrente dell'induttore**

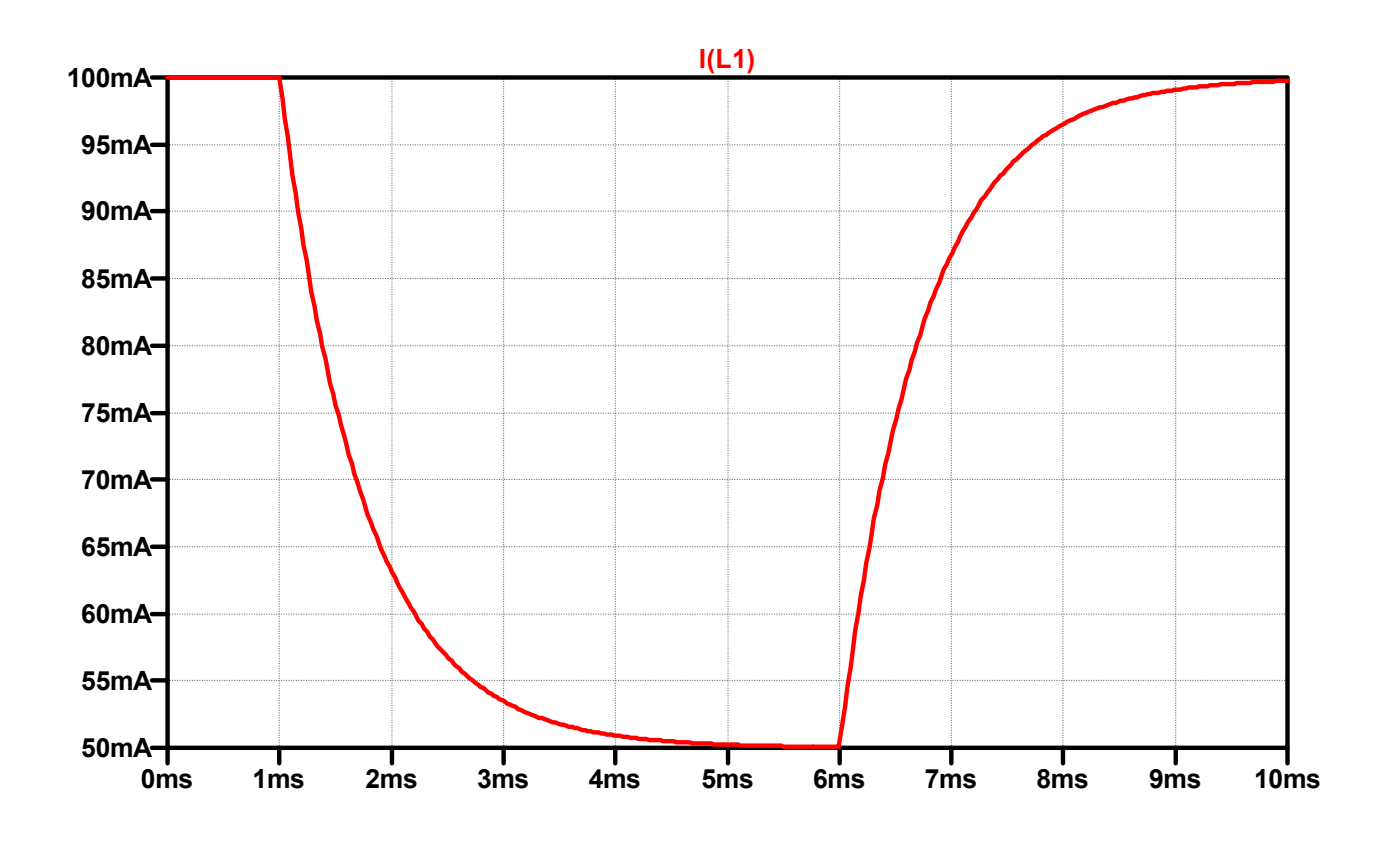

#### **20-RC-Switch-H.asc**

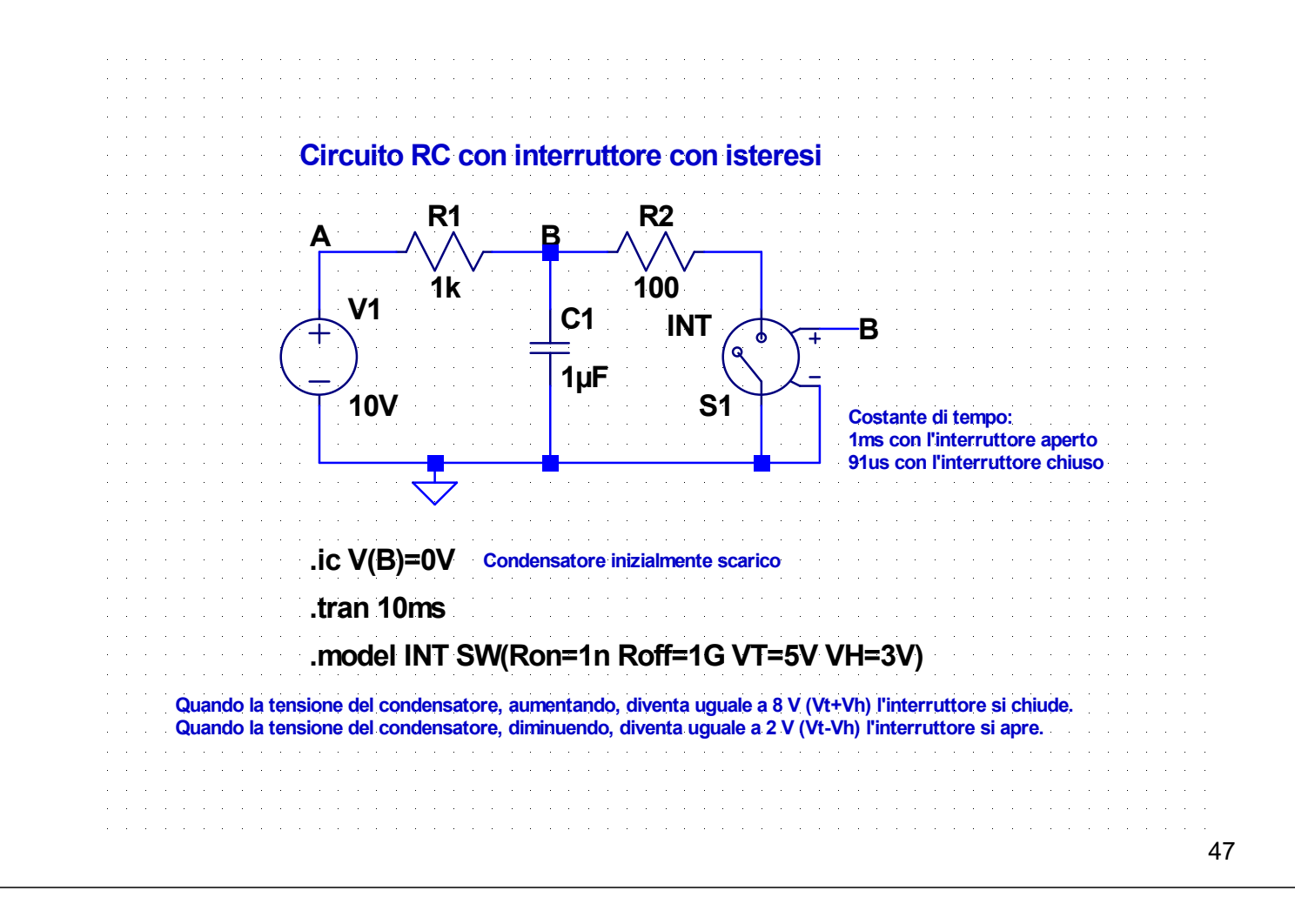

### **Tensione del condensatore**

![](_page_23_Figure_3.jpeg)

# **Calcolo del periodo**

- Durante ciascuno dei transitori di carica o scarica del condensatore la tensione può essere espressa nella forma dove *Vin* = tensione all'inizio dell'intervallo *V<sup>∞</sup>* = valore asintotico della tensione  $t_{in}$  = istante iniziale dell'intervallo  $\tau$  = costante di tempo Se  $T$  è la durata del transitorio di carica o scarica e  $V_{\hat{f\hspace{0.2mm}in}}$  il valore al termine del transitorio si ha 49  $\tau$  +  $V_{\infty}$  $\frac{t-1}{t-1}$  $v_c(t) = (V_{in} - V_{\infty})e^{-\tau} + V$  $t - t_{in}$  $V_C(t) = (V_{in} - V_{\infty})$  $V_{fin} = (V_{in} - V_{\infty})e^{-\frac{t}{\tau}} + V_{\infty}$ *T*  $f_{fin} = (V_{in} - V_{\infty})e^{-\tau} + V_{\infty}$   $T = \tau \ln \left| \frac{V_{in}}{V_{in}} \right|$ *fin*  $T = \tau \ln \left( \frac{V_{in} - V}{V_{in} - V} \right)$  $V_{fin} - V$  $\infty$  $=\tau \ln \left(\frac{V_{in}-V_{\infty}}{V_{fin}-V_{\infty}}\right)$  **Calcolo del periodo**
	- Nell'esempio considerato si ha: Per i transitori di carica Per i transitori di scarica

 $V_{fin1} = V_t + V_h = 8 \text{ V}$  $V_{\infty 1} = V_G = 10 \text{ V}$  $\tau_1 = R_1 C = 1$  ms

 $\mathbf{L}$  and the contract of  $\mathbf{L}$ 

 $V_{fin2} = V_t - V_h = 2V$ 0.909V  $90.909 \,\mu s$  $1 + 1$ <sup>2</sup> 2 2  $1 + \mathbf{1}$  $1^{11}2$  $v_2 = \frac{R_1 R_2}{R_1 + R_2} C = 90.909 \,\mu$  $=V_G \frac{R_2}{R_1+R_2}=$  $\overline{+}$  $\tau_2 = \frac{R_1 R_2}{R_1} C$  $\int$ <sup>∞2</sup>  $\int$ <sup>r</sup> *G*  $\frac{R_1 + R_2}{R_1 + R_2}$  $V_{\infty 2} = V_G \frac{R}{R}$  $R_1 + R$  $R_1R$ 

 $T_1 = 1.386 \text{ ms}$   $T_2 = 170.16 \text{ }\mu\text{s}$ 

Quindi il periodo e la frequenza dell'oscillazione sono

 $T = T_1 + T_2 = 1.556 \text{ ms}$ 

$$
f = \frac{1}{T} = 642.48 \,\text{Hz}
$$